# МИНОБРНАУКИ РОССИИ ВЛАДИВОСТОКСКИЙ ГОСУДАРСТВЕННЫЙ УНИВЕРСИТЕТ ЭКОНОМИКИ И СЕРВИСА

# **РАБОЧАЯ ПРОГРАММА УЧЕБНОЙ ДИСЦИПЛИНЫ**

*ОП.04 Информационные технологии*

программы подготовки специалистов среднего звена *09.02.03 Программирование в компьютерных системах*

на базе среднего общего образования

Форма обучения: *очная*

Находка 2020

Рабочая программа учебной дисциплины *ОП.04 «Информационные технологии»*  разработана в соответствии с требованиями Федерального государственного образовательного стандарта среднего профессионального образования по специальности 09.02.03 Программирование в компьютерных системах, утвержденного приказом Минобрнауки России от «28» июля 2014 г. № 804, примерной образовательной программой.

Разработчик(и):

Конивец А.Ю., преподаватель ОСПО филиала ФГБОУ ВО «ВГУЭС» в г. Находке

Рассмотрено и одобрено на заседании межпредметной цикловой методической комиссии

Протокол № 9 от «30» марта 2020 г. Председатель ЦМК *Л. У из 1 — Н.П. Фадеева подпись*

# **СОДЕРЖАНИЕ**

# **ОБЩАЯ ХАРАКТЕРИСТИКА РАБОЧЕЙ ПРОГРАММЫ УЧЕБНОЙ ДИСЦИПЛИНЫ**

# **СТРУКТУРА И СОДЕРЖАНИЕ УЧЕБНОЙ ДИСЦИПЛИНЫ**

# **УСЛОВИЯ РЕАЛИЗАЦИИ УЧЕБНОЙ ДИСЦИПЛИНЫ**

 **КОНТРОЛЬ И ОЦЕНКА РЕЗУЛЬТАТОВ ОСВОЕНИЯ УЧЕБНОЙ ДИСЦИПЛИНЫ**

# **1 ОБЩАЯ ХАРАКТЕРИСТИКА ПРОГРАММЫ УЧЕБНОЙ ДИСЦИПЛИНЫ**

# **1.1 Место дисциплины в структуре основной образовательной программы**

Учебная дисциплина *ОП.04 «Информационные технологии»* является частью профессионального учебного цикла основной образовательной программы (далее ООП) в соответствии с ФГОС СПО по специальности *09.02.03 Программирование в компьютерных системах*.

## **1.2 Цель и планируемые результаты освоения дисциплины**

По итогам освоения дисциплины, обучающиеся должны продемонстрировать результаты обучения, соотнесённые с результатами освоения ООП СПО, приведенные в таблице.

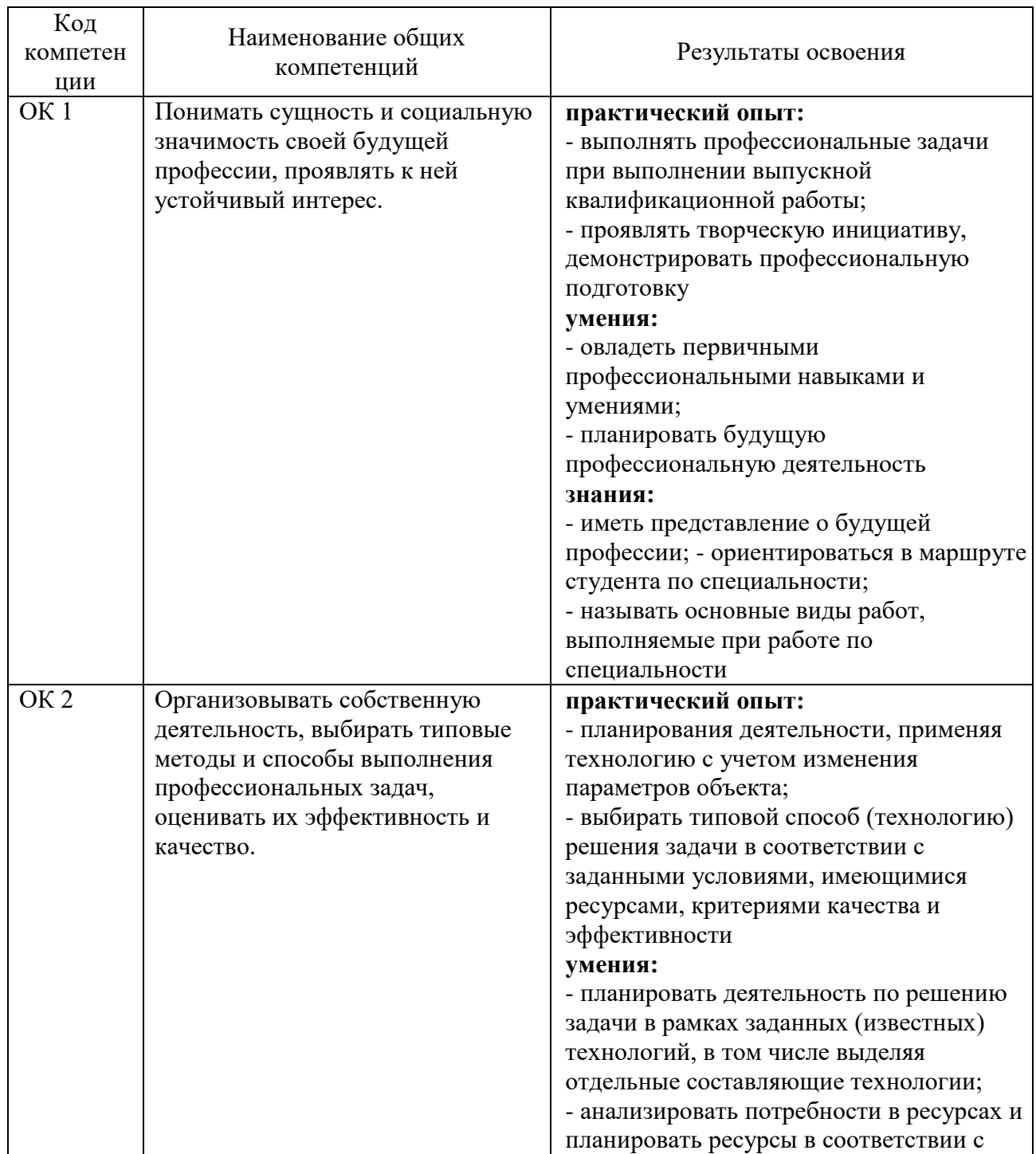

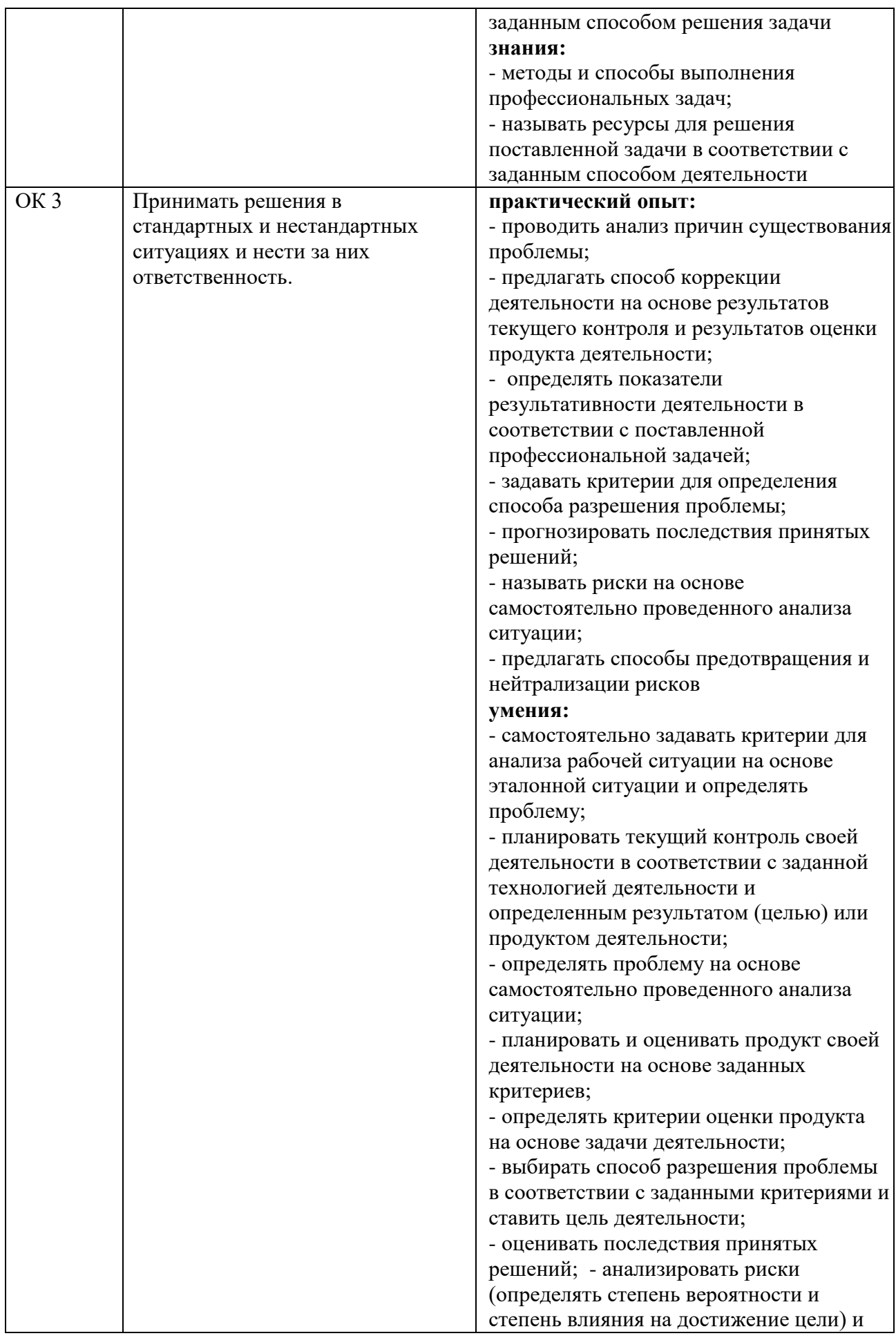

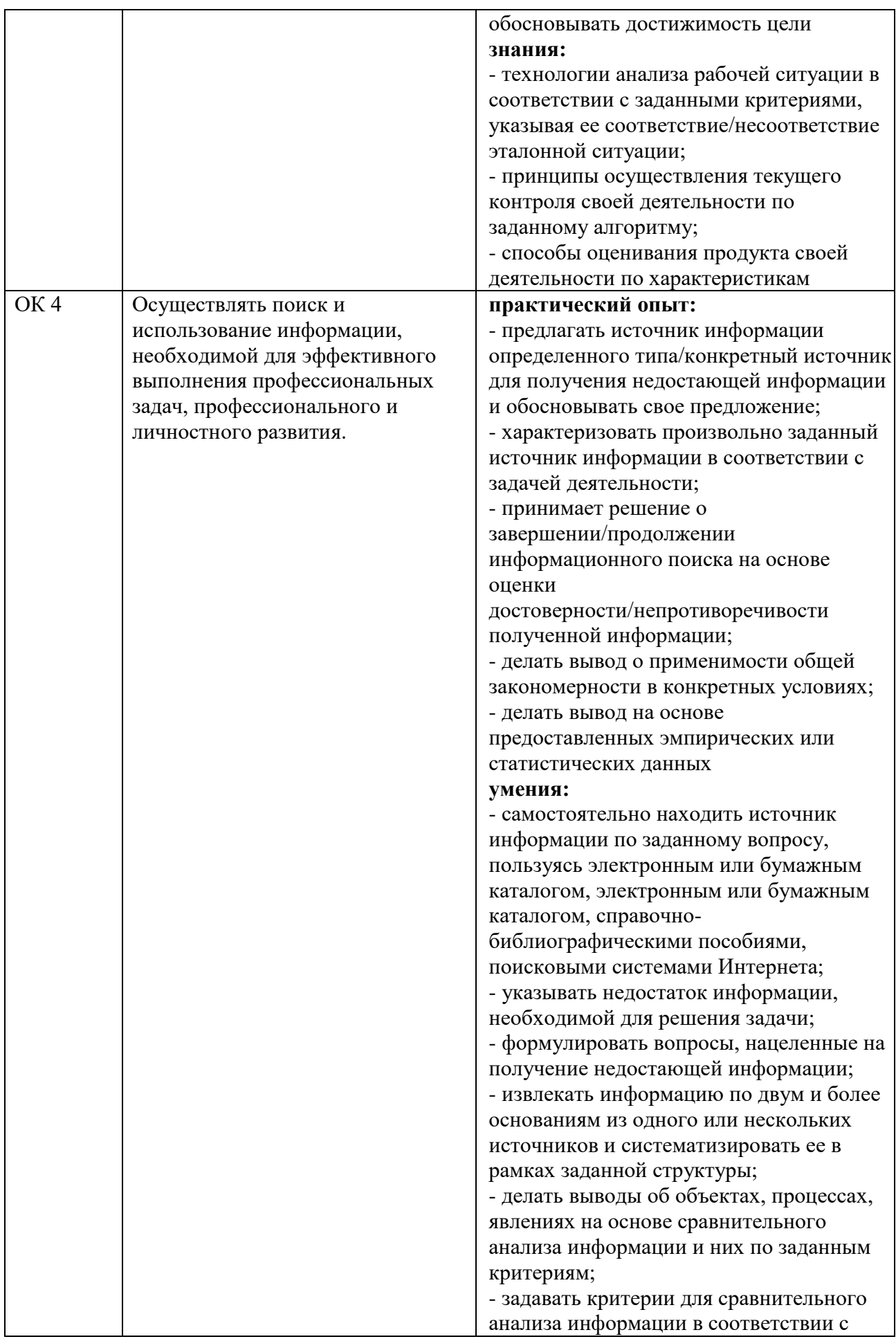

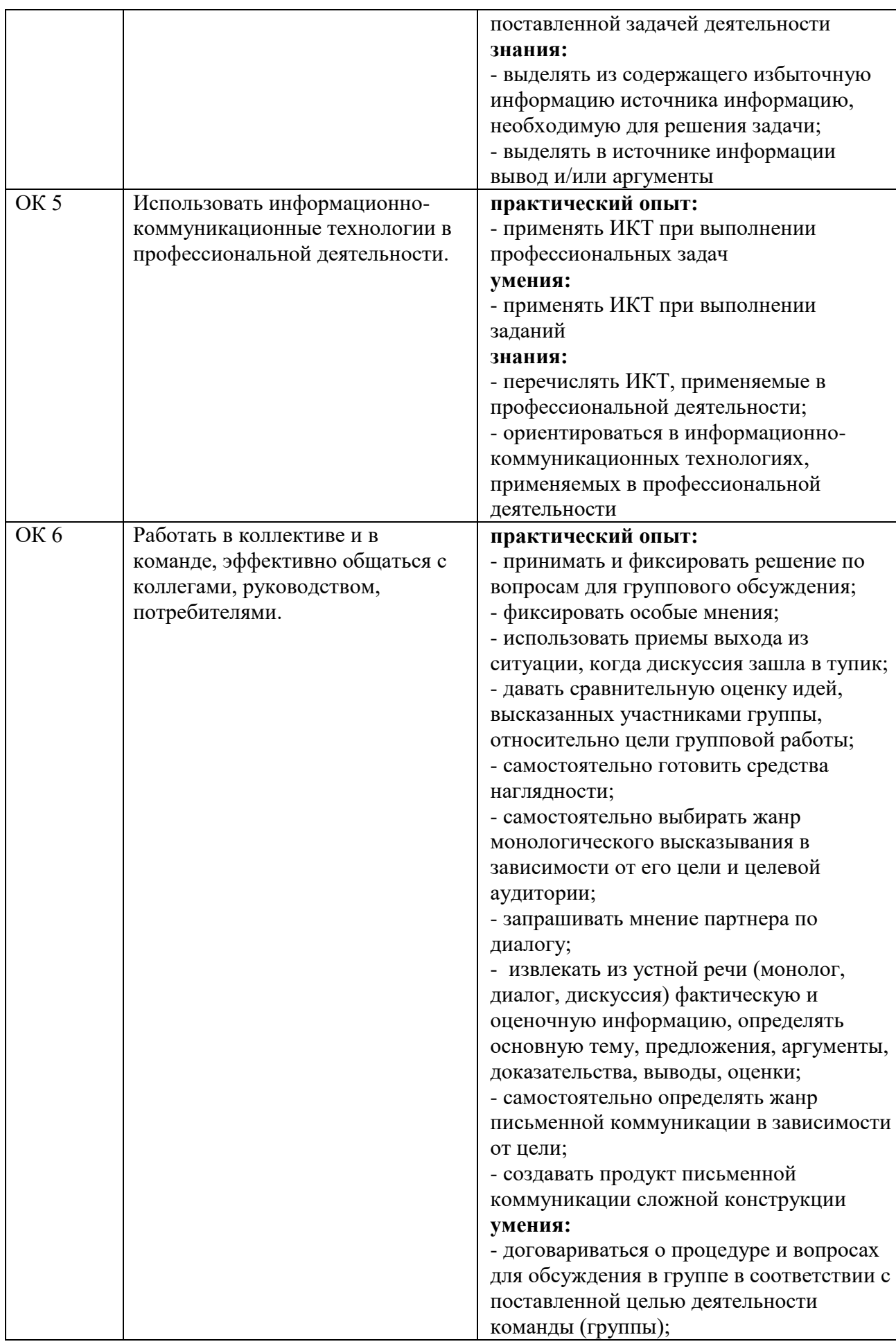

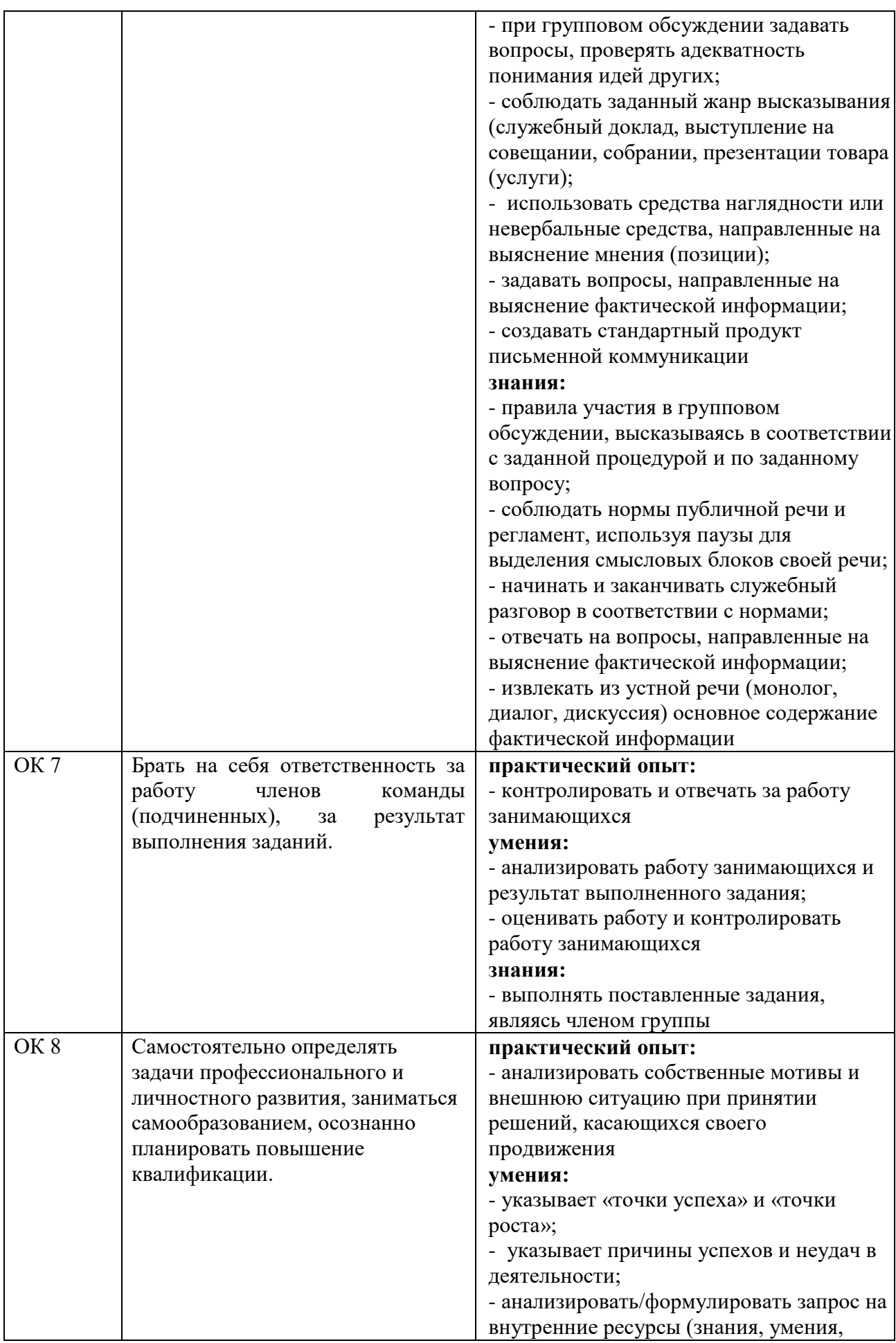

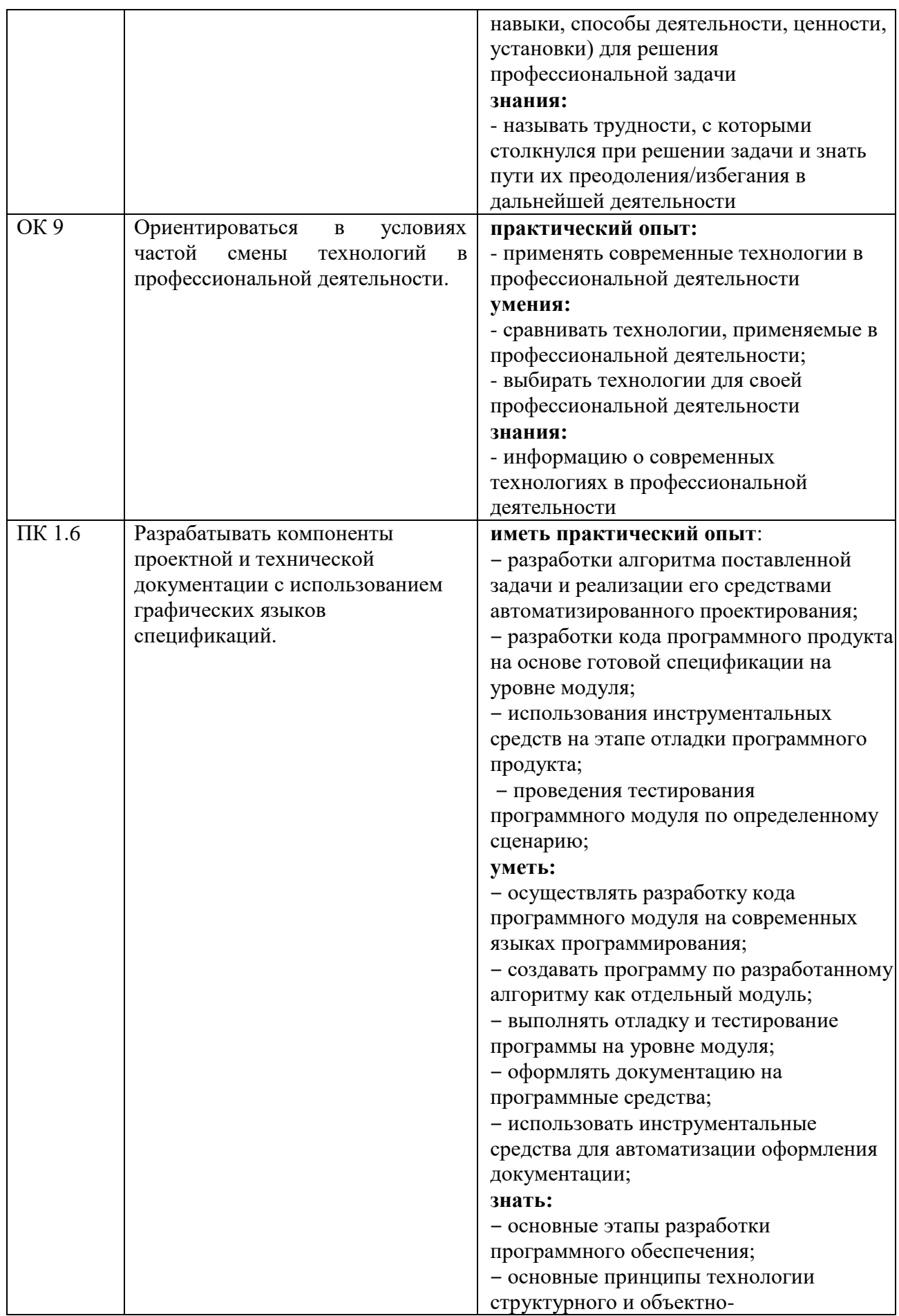

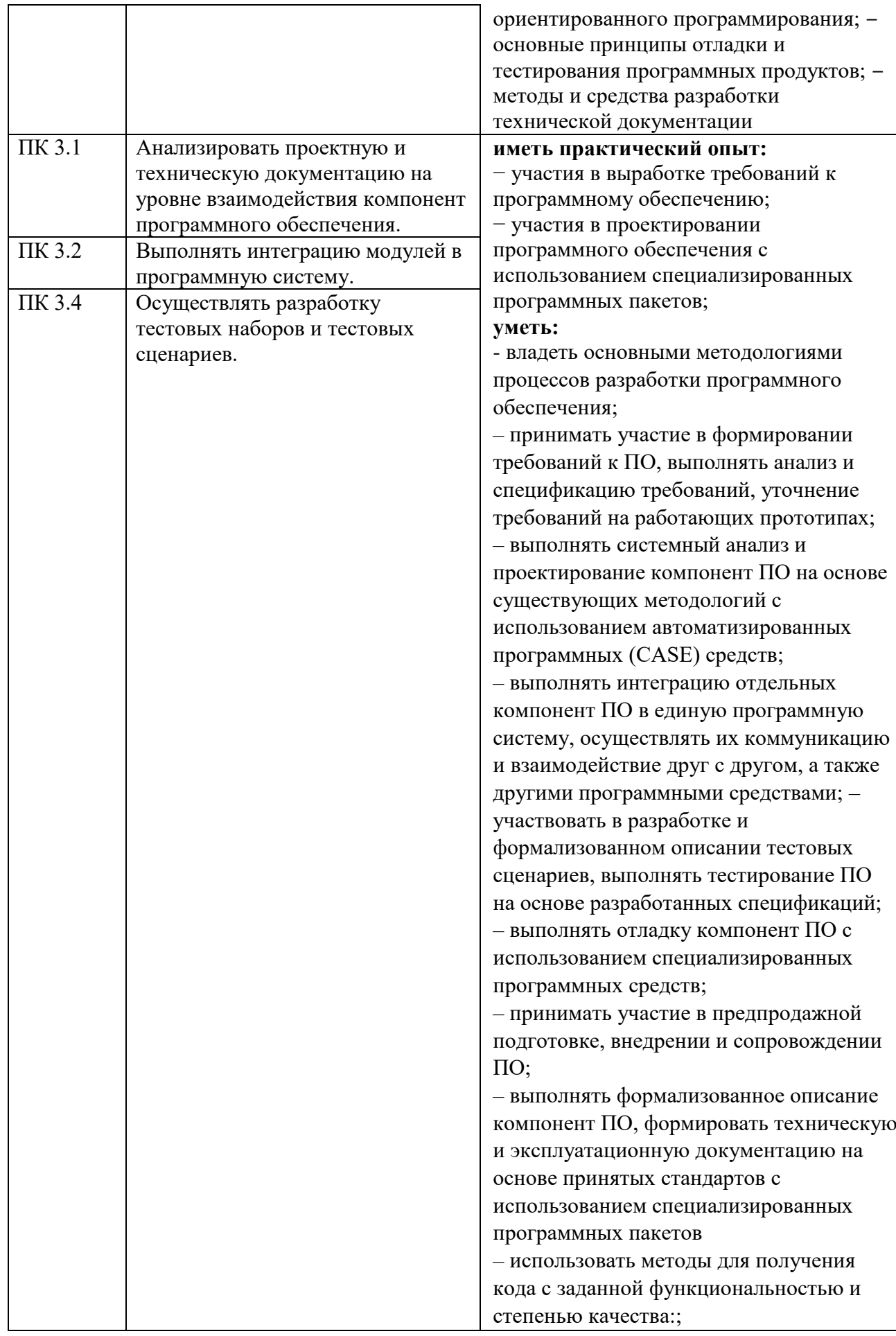

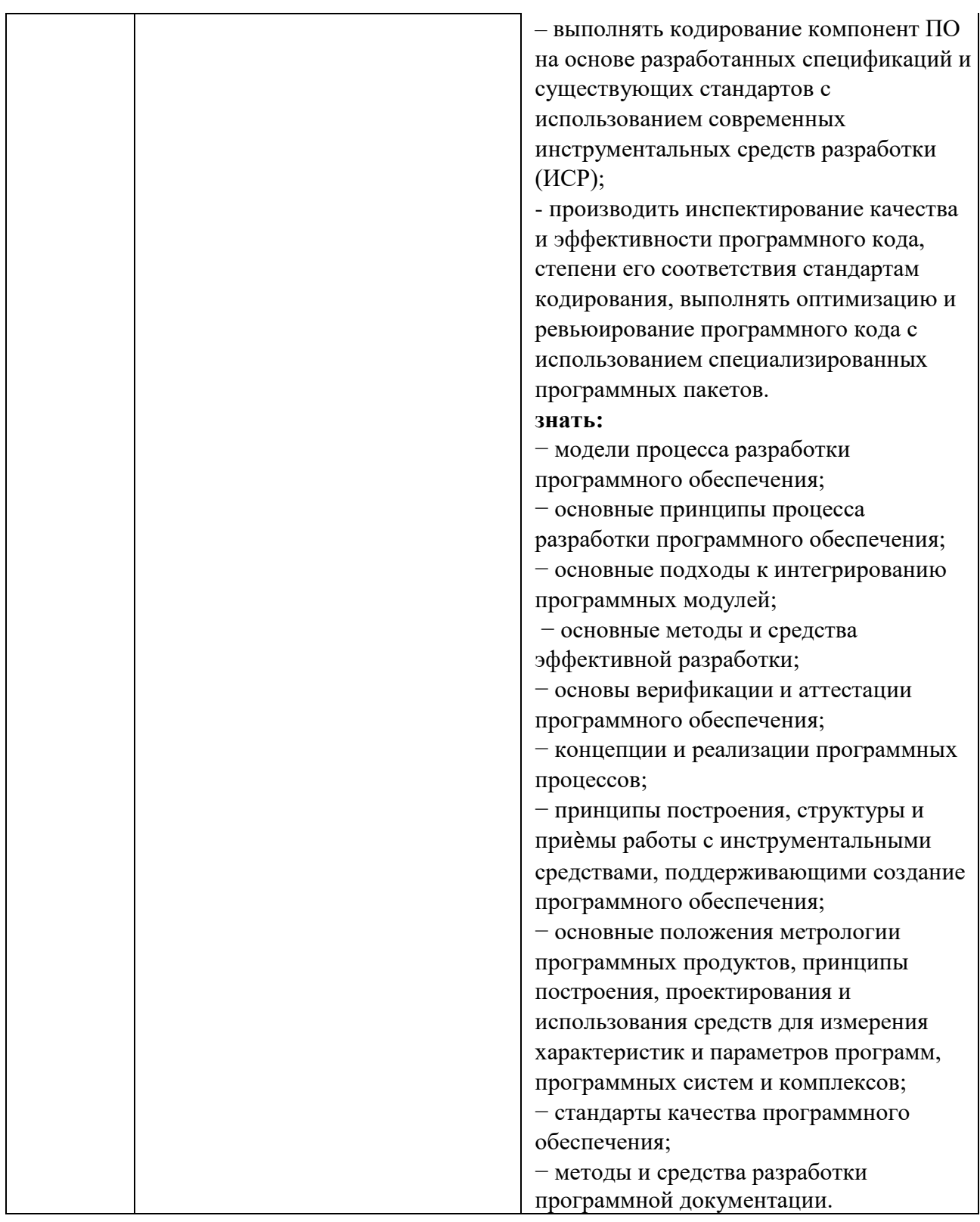

# 2 СТРУКТУРА И СОДЕРЖАНИЕ УЧЕБНОЙ ДИСЦИПЛИНЫ

# 2.1 Объем учебной дисциплины и виды учебной работы

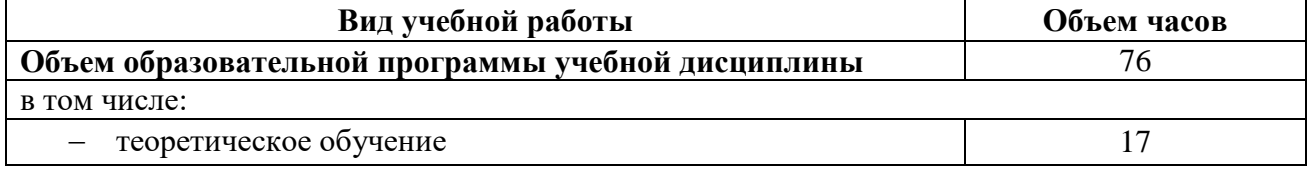

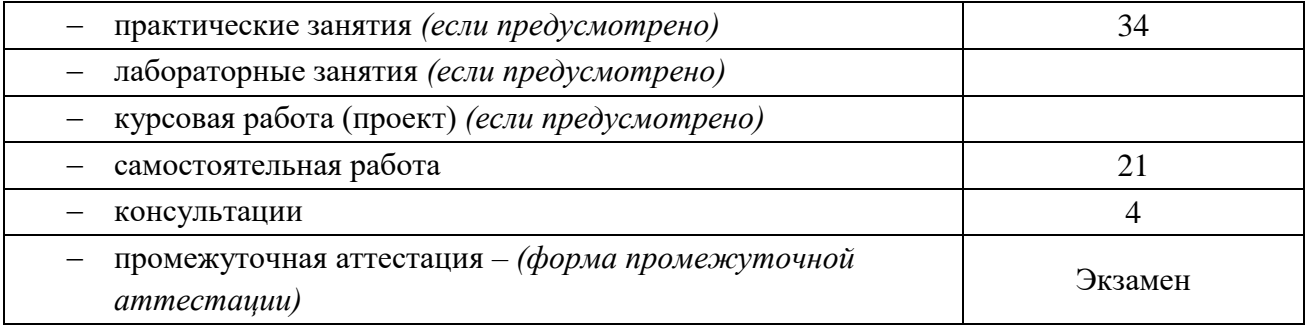

# **2.2 Тематический план и содержание учебной дисциплины**

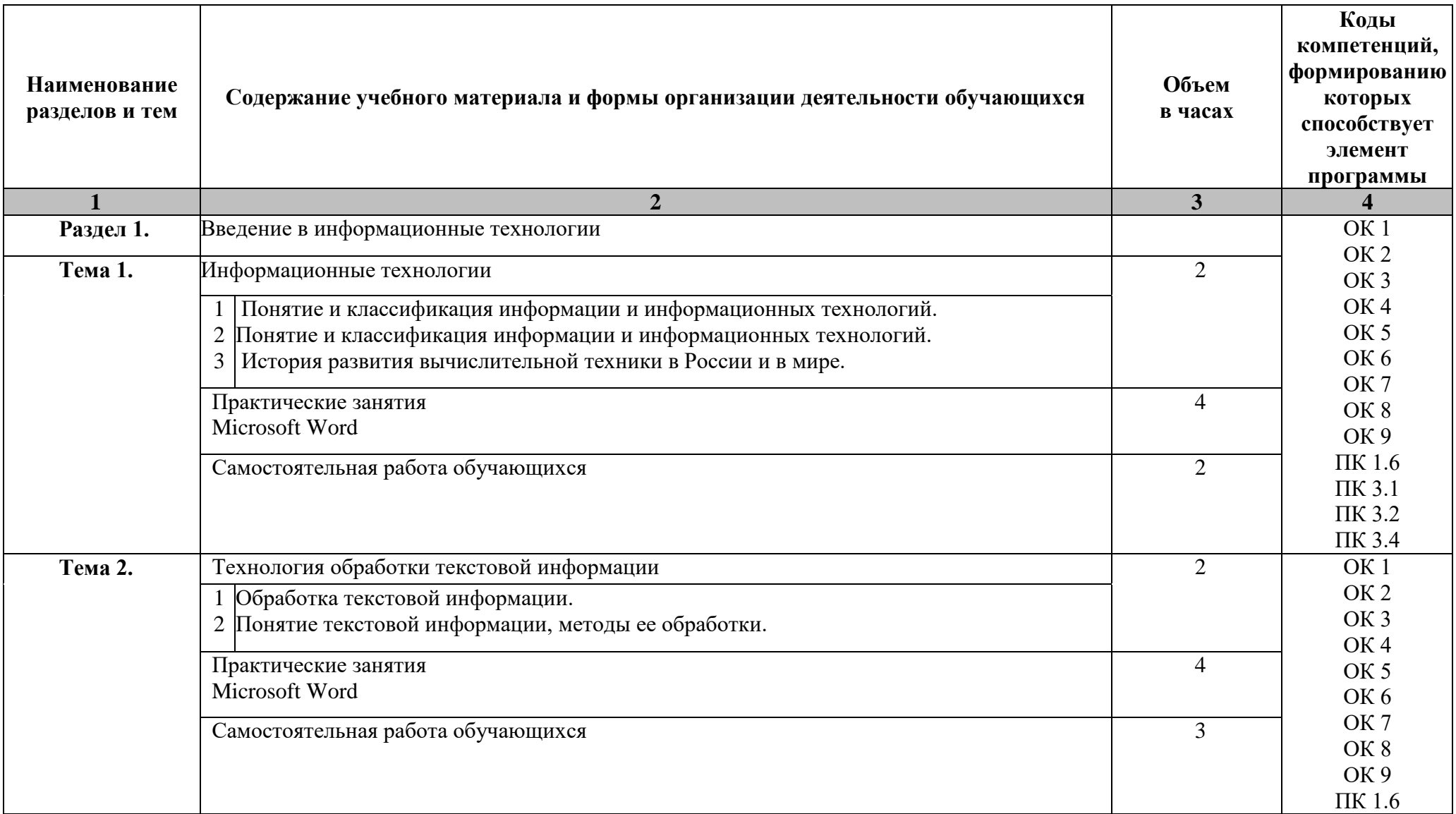

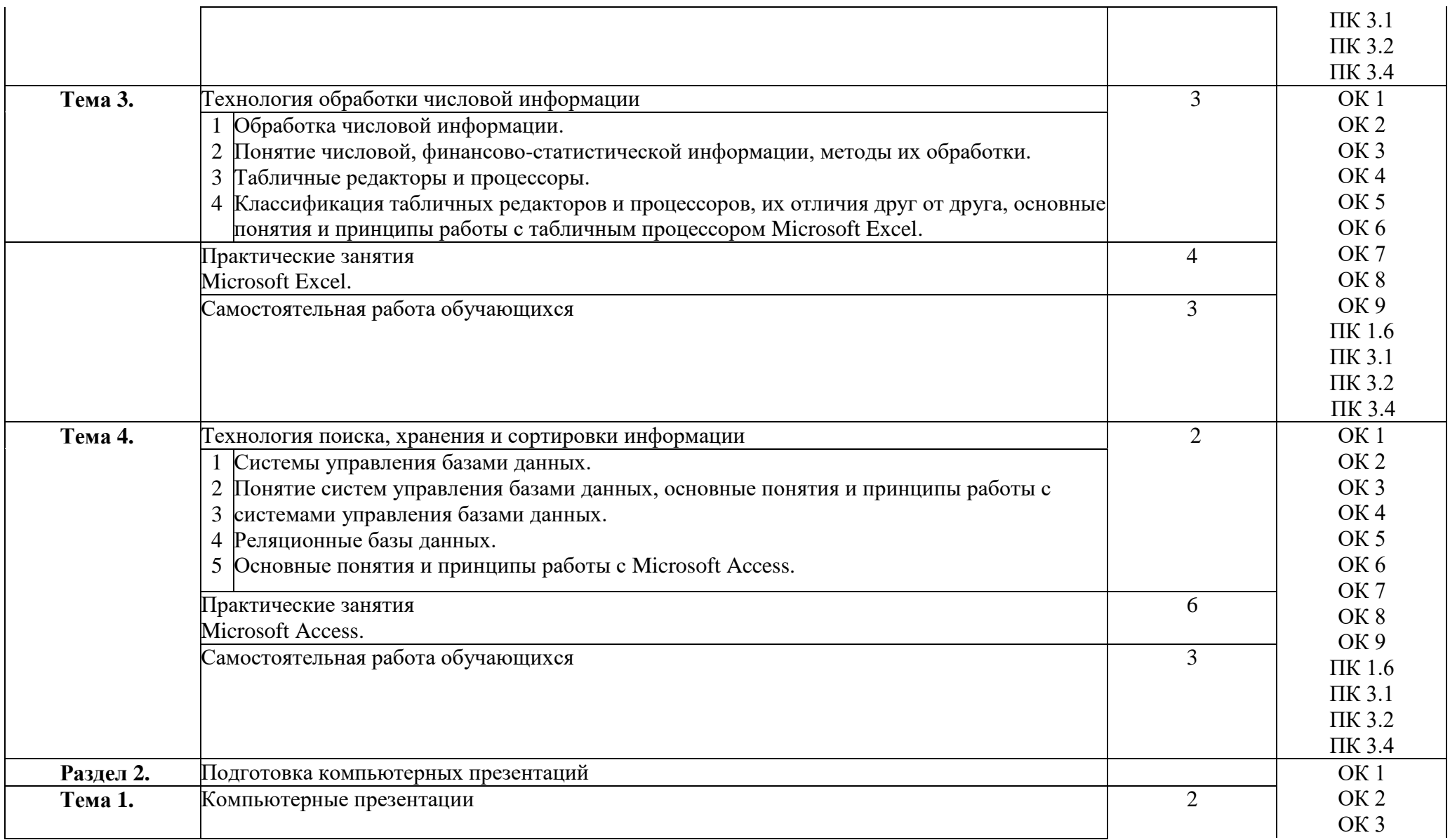

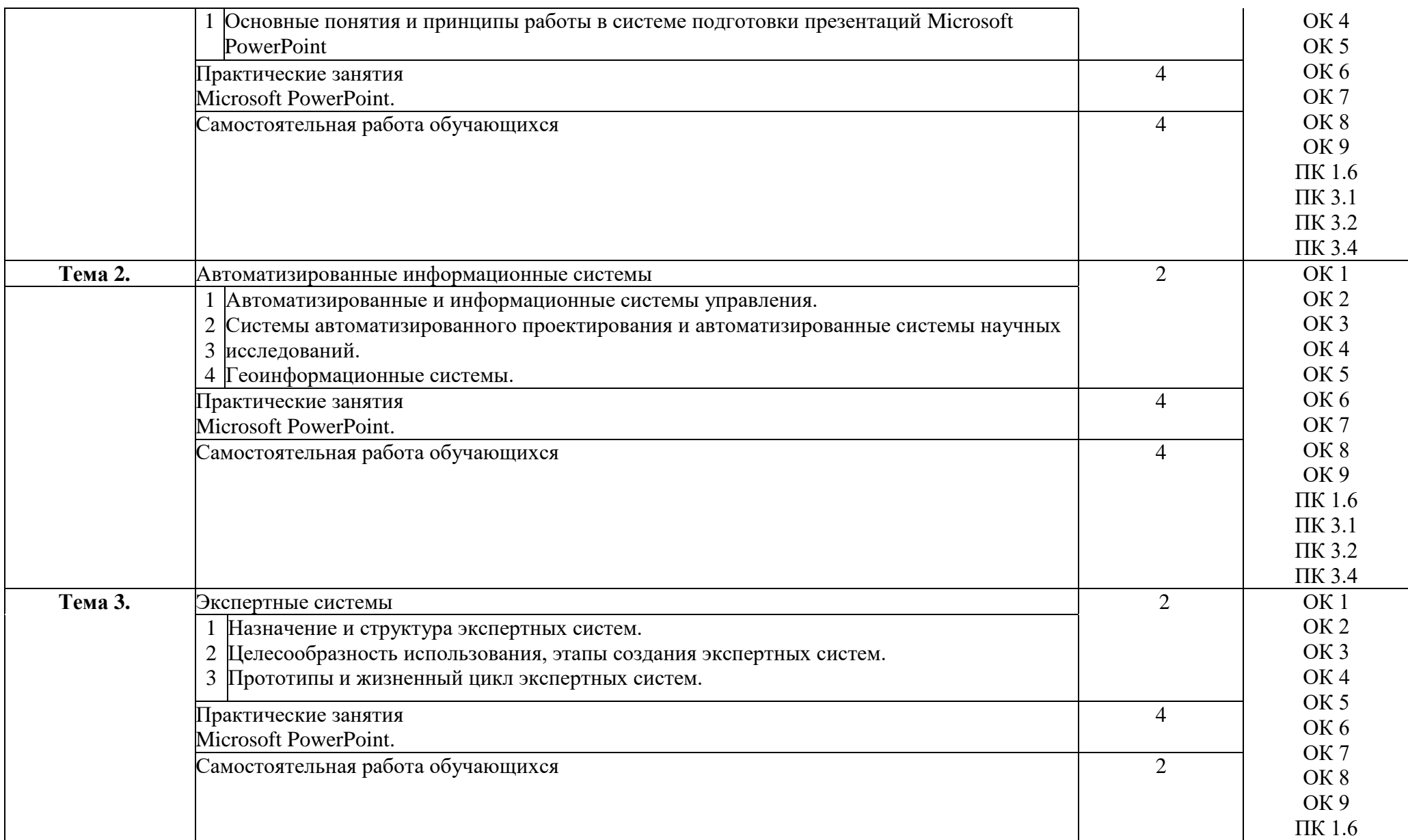

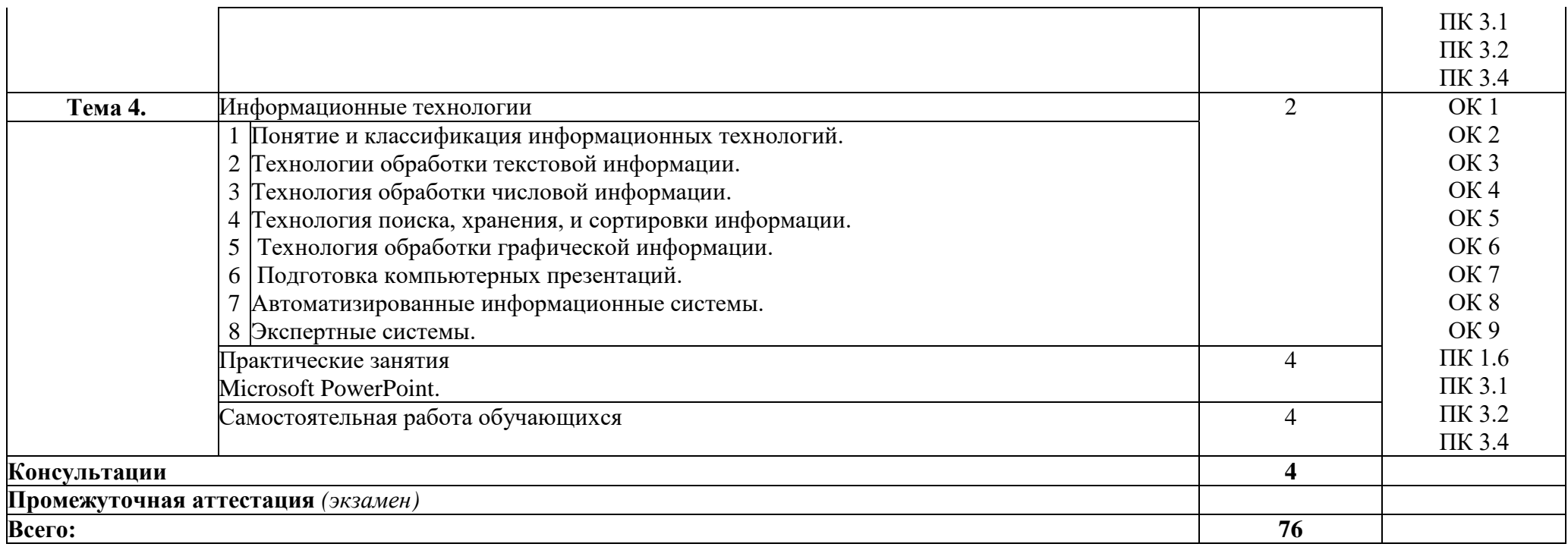

# **3 УСЛОВИЯ РЕАЛИЗАЦИИ ПРОГРАММЫ УЧЕБНОЙ ДИСЦИПЛИНЫ**

# **3.1 Материально-техническое обеспечение**

Для реализации программы учебной дисциплины предусмотрено наличие следующих специальных помещений:

**Лаборатория информационно-коммуникационных систем:** количество посадочных мест – 13 шт., стол для преподавателя - 1 шт., стол для преподавателя компьютерный – 1 шт., стул для преподавателя – 1 шт., доска меловая – 1 шт.; количество персональных компьютеров с возможностью подключения к сети «Интернет» и обеспечением доступа в электронную информационно-образовательную среду организации - 9 (Монитор 22' LG , системный блок процессор: Intel(R) Core(TM) i5-2310 CPU @ 2.90GHz, ОЗУ 4 Гб, HDD 500Гб),1 экран Projecta, 1 проектор Sanyo PLC-XU75 ПО: Microsoft Windows XP Professional Russian (Academic license бессрочно), Microsoft Office 2007 RUS (бессрочно 44216302), Winrar (Лицензия RUK-web-1355405), Платформа «1C:Предприятие 8.3» (комплект для обучения в высших и средних учебных заведениях лицензия ОС-01/1693 бессрочная), Adobe Google Chrome(свободное); Adobe Acrobat Reader (свободное); Adobe Flash Player (свободное),Kaspersky Endpoint Security 10 для Windows (Номер лицензии 17E0200430130957417676) , Adobe Photoshop CS4 (Лицензия 13301000- 2367-8712-9229-8553 бессрочная), Autodesk 3ds Max 2010 32-bit (Лицензия 351-73171583 бессрочная), CorelDRAW(R) Graphics Suite X4 (Лицензия DR14C22-GAYEHHD259CBV7- B4V4L4U), Java(TM) 6 Update 26 (свободное), AutoCAD 2010 Academic Edition for SUBS New NLM 20 Pack +2 teacher 351-73171484), справочно-правовая система КонсультантПлюс (Договор № 2020-А 0130)

# **3.2 Информационное обеспечение реализации программы**

Для реализации программы учебной дисциплины библиотечный фонд ВГУЭС укомплектован печатными и электронными изданиями.

Обучающиеся из числа инвалидов и лиц с ограниченными возможностями здоровья обеспечены печатными и (или) электронными образовательными ресурсами в формах, адаптированных к ограничениям их здоровья.

# **Основная литература**

1. Гуров, В.В. Архитектура и организация ЭВМ : курс лекций / Гуров В.В., Чуканов В.О. — Москва : Интуит НОУ, 2016. — 183 с. https://book.ru/book/917561

2. Попов, А.В. Командная строка и сценарии Windows : курс лекций / Попов А.В. — Москва : Интуит НОУ, 2016. — 371 с. https://book.ru/book/917733

## **Дополнительная литература**

1. Назаров, С.В. Современные операционные системы : курс лекций / Назаров С.В., Широков А.И. — Москва : Интуит НОУ, 2016. — 351 с. https://book.ru/book/918225

2. Догадин, Н.Б. Архитектура компьютера : учебное пособие / Догадин Н.Б. 4-е изд. — Москва : Лаборатория знаний, 2020. — 272 с. https://book.ru/book/936456

# **Электронные ресурсы**

1. Научная электронная библиотека eLIBRARY.RU: http:/www.eLIBRARY.RU

2. Ресурс Цифровые учебные материалы http://abc.vvsu.ru/

3. ЭБС «Руконт»: http://www.rucont.ru/

4. ЭБС «Юрайт»:<http://www.biblio-online.ru/>

# 4 КОНТРОЛЬ И ОЦЕНКА РЕЗУЛЬТАТОВ ОСВОЕНИЯ УЧЕБНОЙ ДИСЦИПЛИНЫ

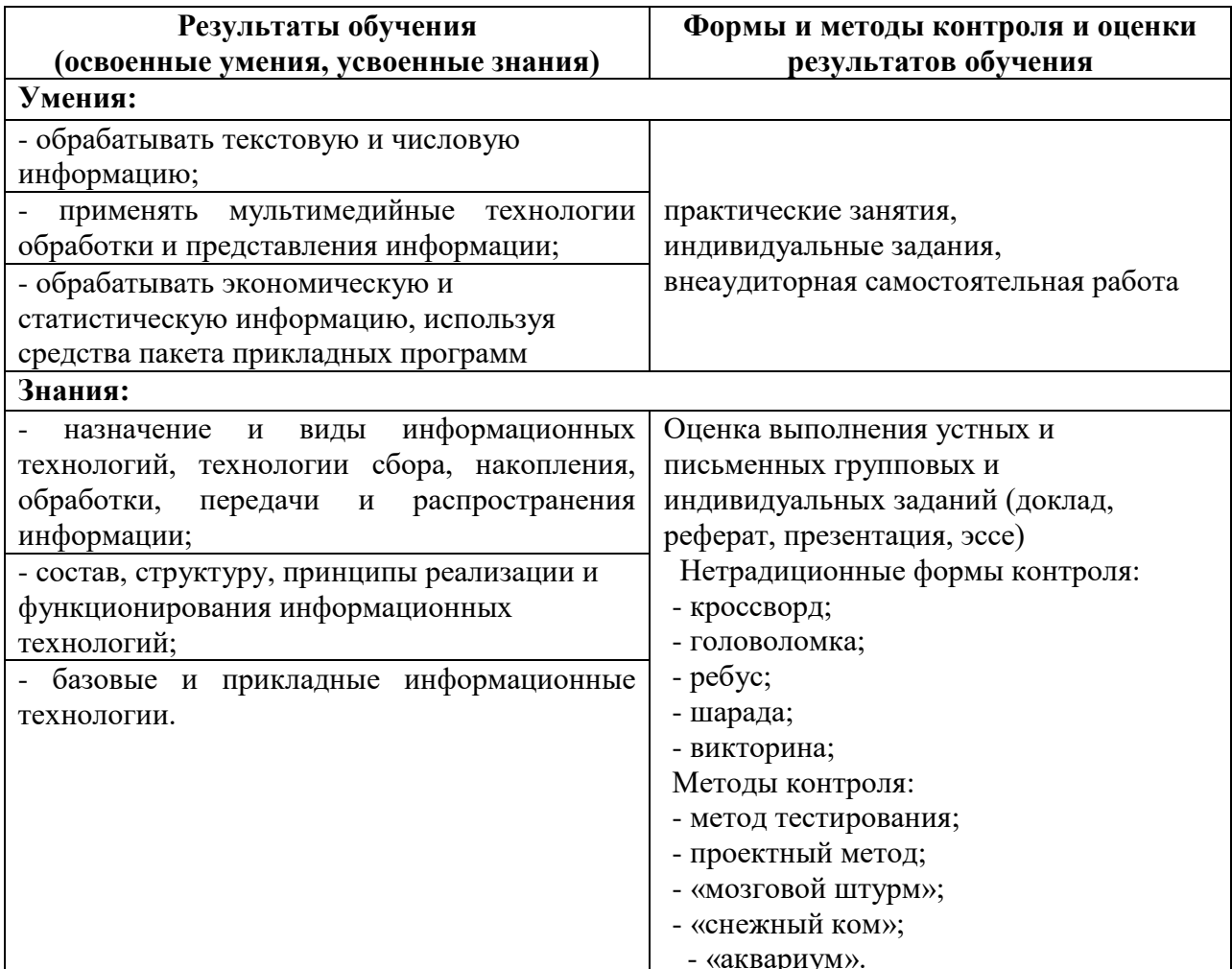

Для оценки достижения запланированных результатов обучения по дисциплине разработаны контрольно-оценочные средства для проведения текущего контроля и промежуточной аттестации, которые прилагаются к рабочей программе дисциплины.

# МИНОБРНАУКИ РОССИИ ВЛАДИВОСТОКСКИЙ ГОСУДАРСТВЕННЫЙ УНИВЕРСИТЕТ ЭКОНОМИКИ И СЕРВИСА

# **КОНТРОЛЬНО-ОЦЕНОЧНЫЕ СРЕДСТВА**

для проведения текущего контроля и промежуточной аттестации по учебной дисциплине

*ОП.04 Информационные технологии*

программы подготовки специалистов среднего звена *09.02.03 Программирование в компьютерных системах*

Форма обучения: очная

Находка 2020

Контрольно-оценочные средства для проведения текущего контроля и промежуточной аттестации по учебной дисциплине *ОП.04 «Информационные технологии»* разработаны в соответствии с требованиями ФГОС СПО по специальности 09.02.03 Программирование в компьютерных системах, утвержденного приказом Минобрнауки России от «28» июля 2014 г. № 804, примерной образовательной программой.

Разработчик(и):Конивец А.Ю., преподаватель ОСПО филиала ФГБОУ ВО «ВГУЭС» в г. Находке.

Рассмотрена на заседании МПЦК от 30 марта 2020 г., протокол № 9

Председатель МПЦК  $\frac{d}{dx}$  Оросу –  $f$  Фадеева Н.П.

# **1. Общие положения**

Контрольно-оценочные средства (КОС) предназначены для контроля и оценки образовательных достижений обучающихся, освоивших программу подготовки специалистов среднего звенаОП.04 Информационные технологии

КОС включают контрольные материалы для проведения текущего контроля и промежуточной аттестации в форме дифференцированного зачета.

КОС разработаны в соответствии с:

- программой подготовки специалистов среднего звена (далее ППССЗ) по специальности09.02.03 Программирование в компьютерных системах реализуемой в колледже;
- программой подготовки специалистов среднего звена ОП.04 Информационные технологии

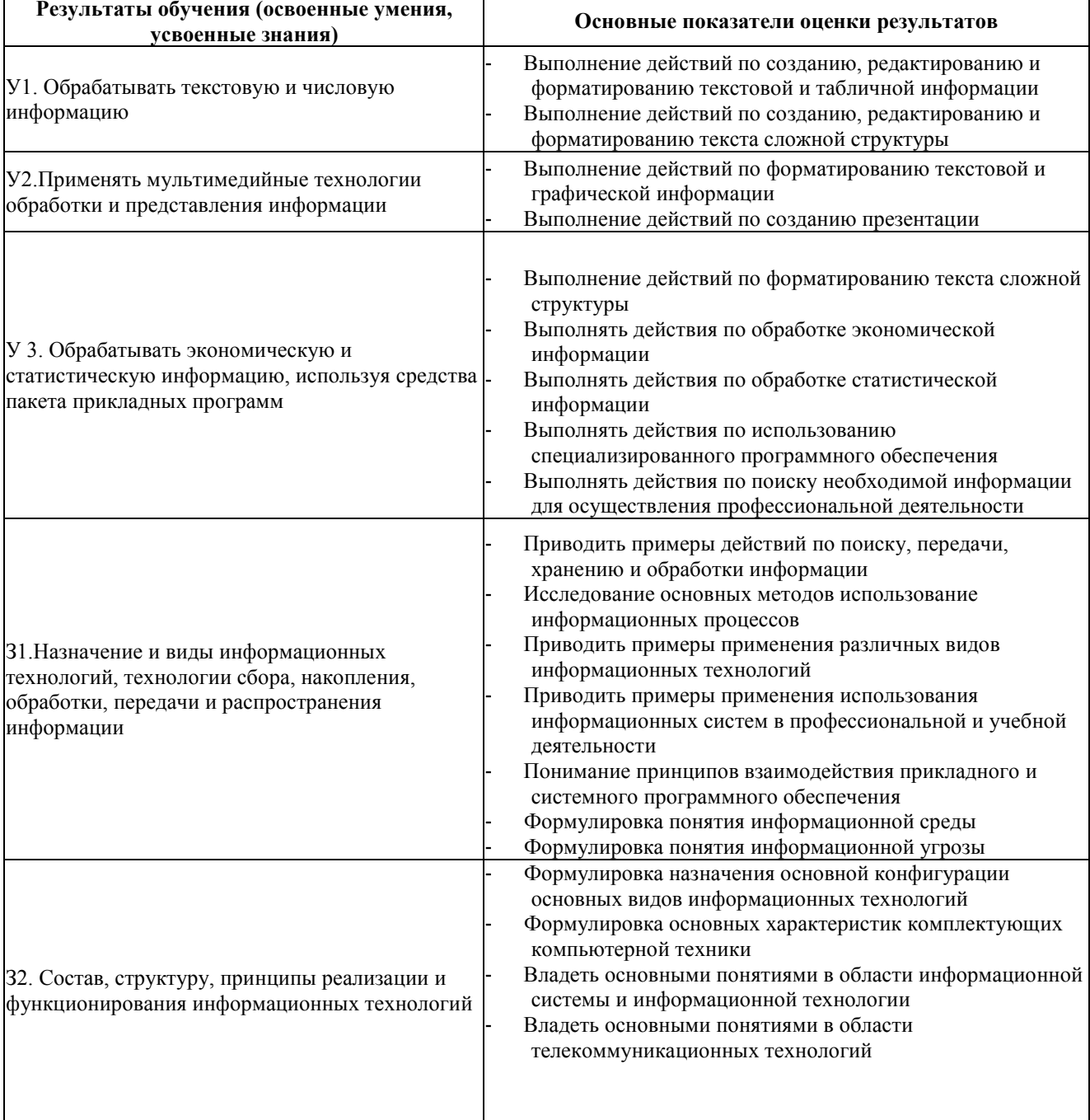

## **2. Результаты освоения дисциплины, подлежащие проверке**

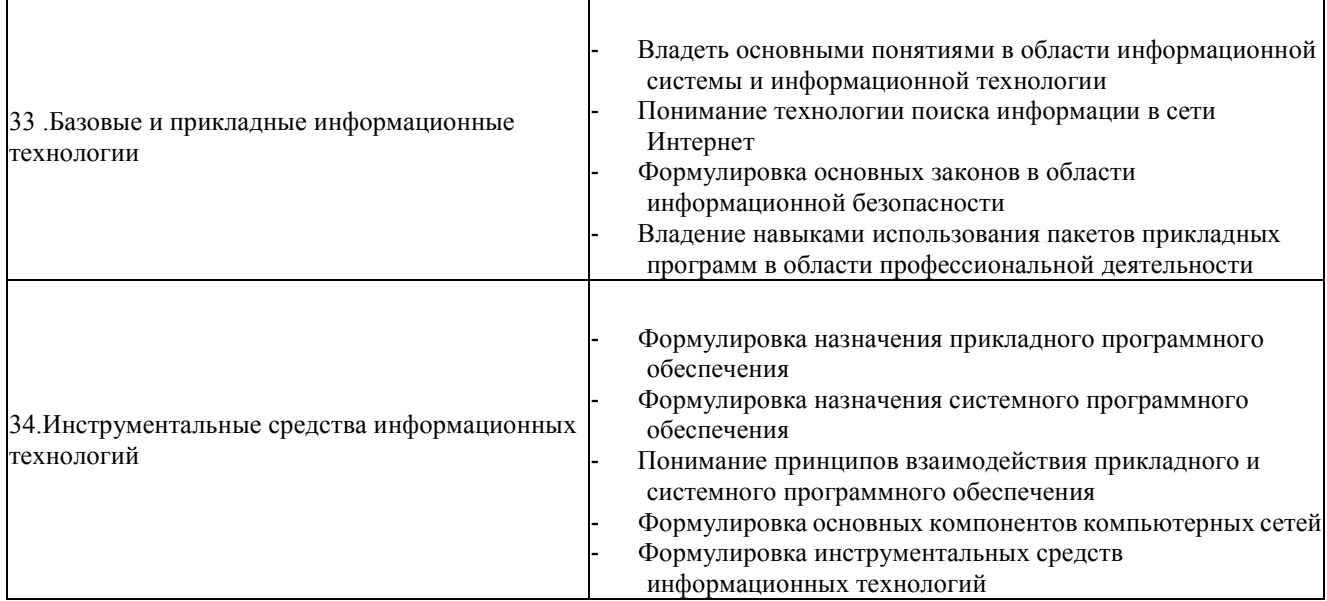

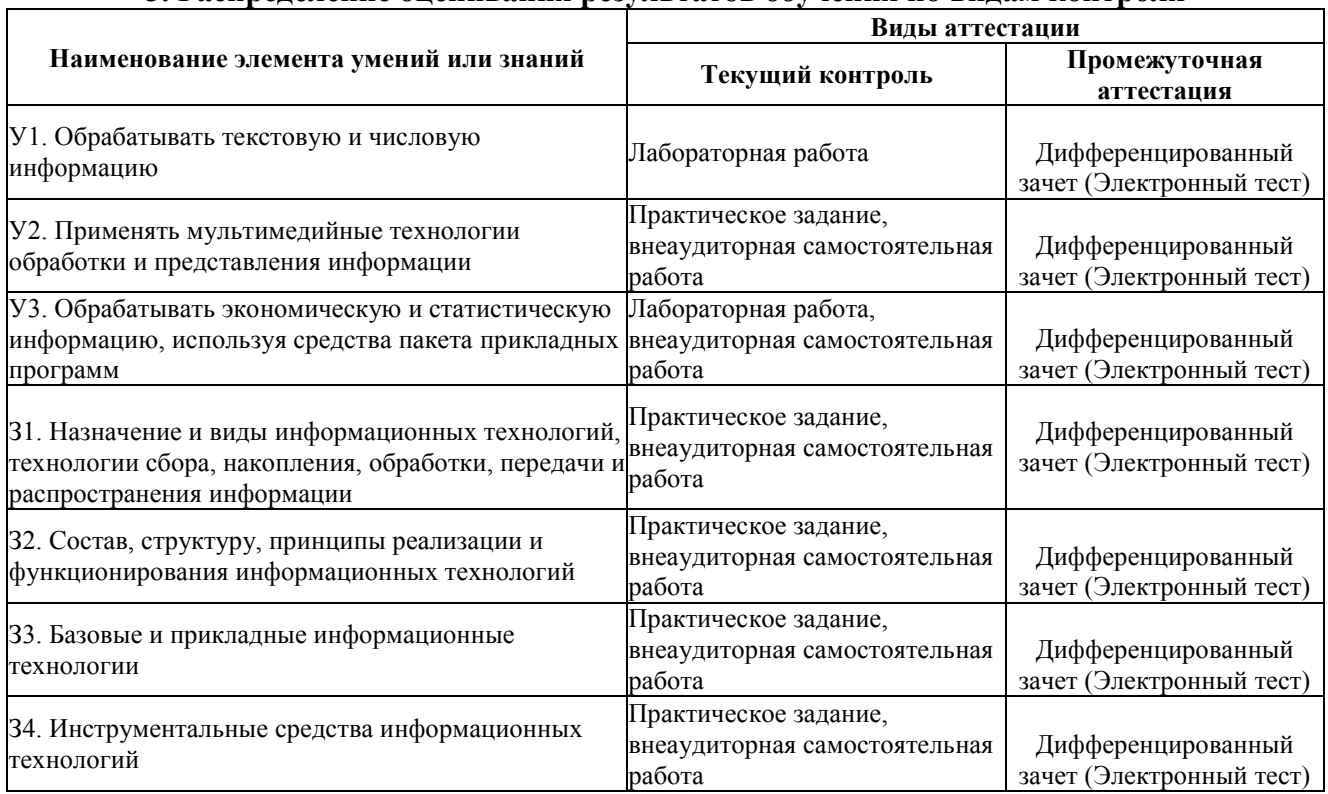

# **3. Распределение оценивания результатов обучения по видам контроля**

# **4. Распределение типов контрольных заданий по элементам умений и знаний**

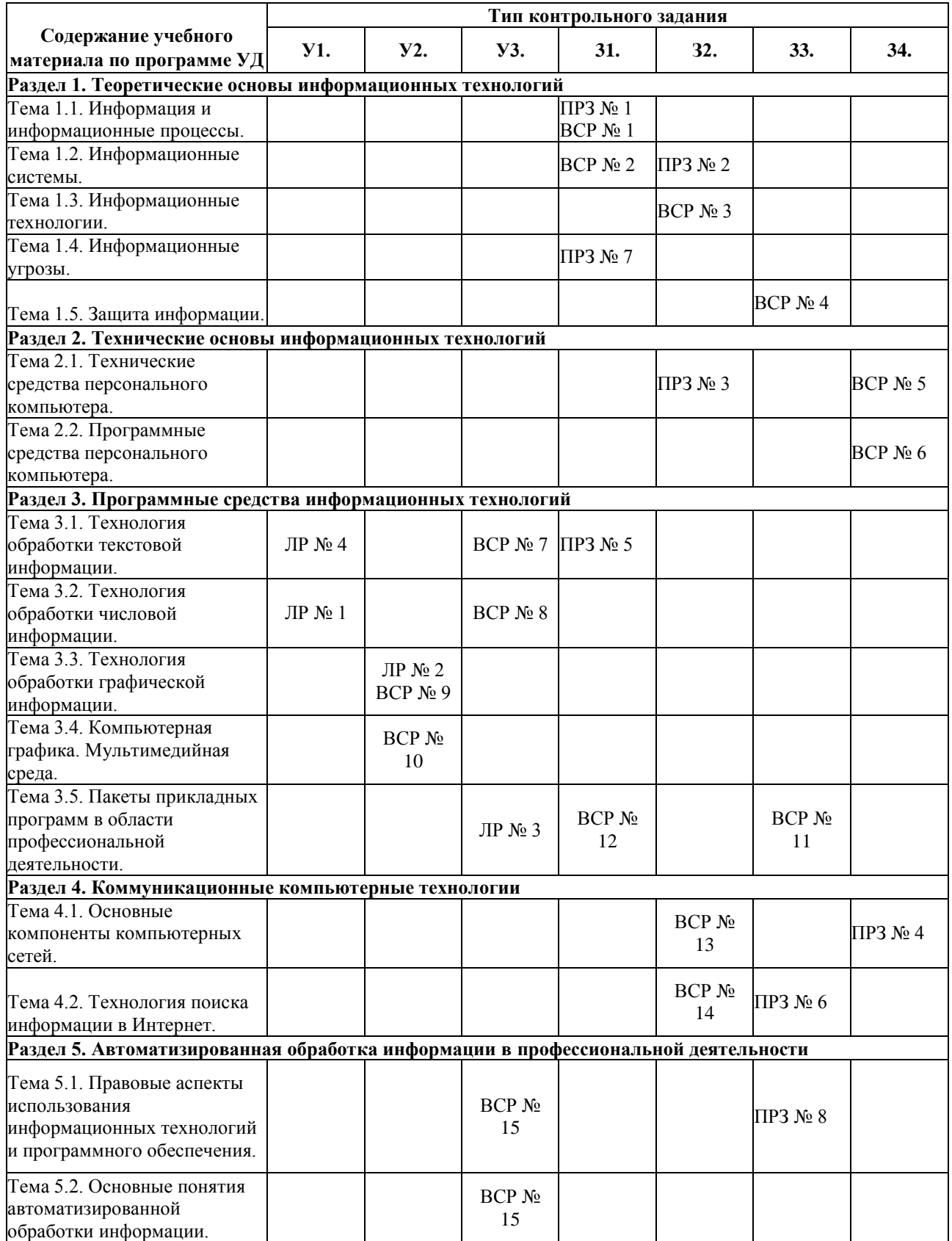

#### **Используемые сокращения**

**ЛР** - лабораторная работа

**ПРЗ -** практическое задание

**ВСР** - внеаудиторная самостоятельная работа

# **5. Распределение типов и количества контрольных заданий по элементам умений и знаний, контролируемых на промежуточной аттестации**

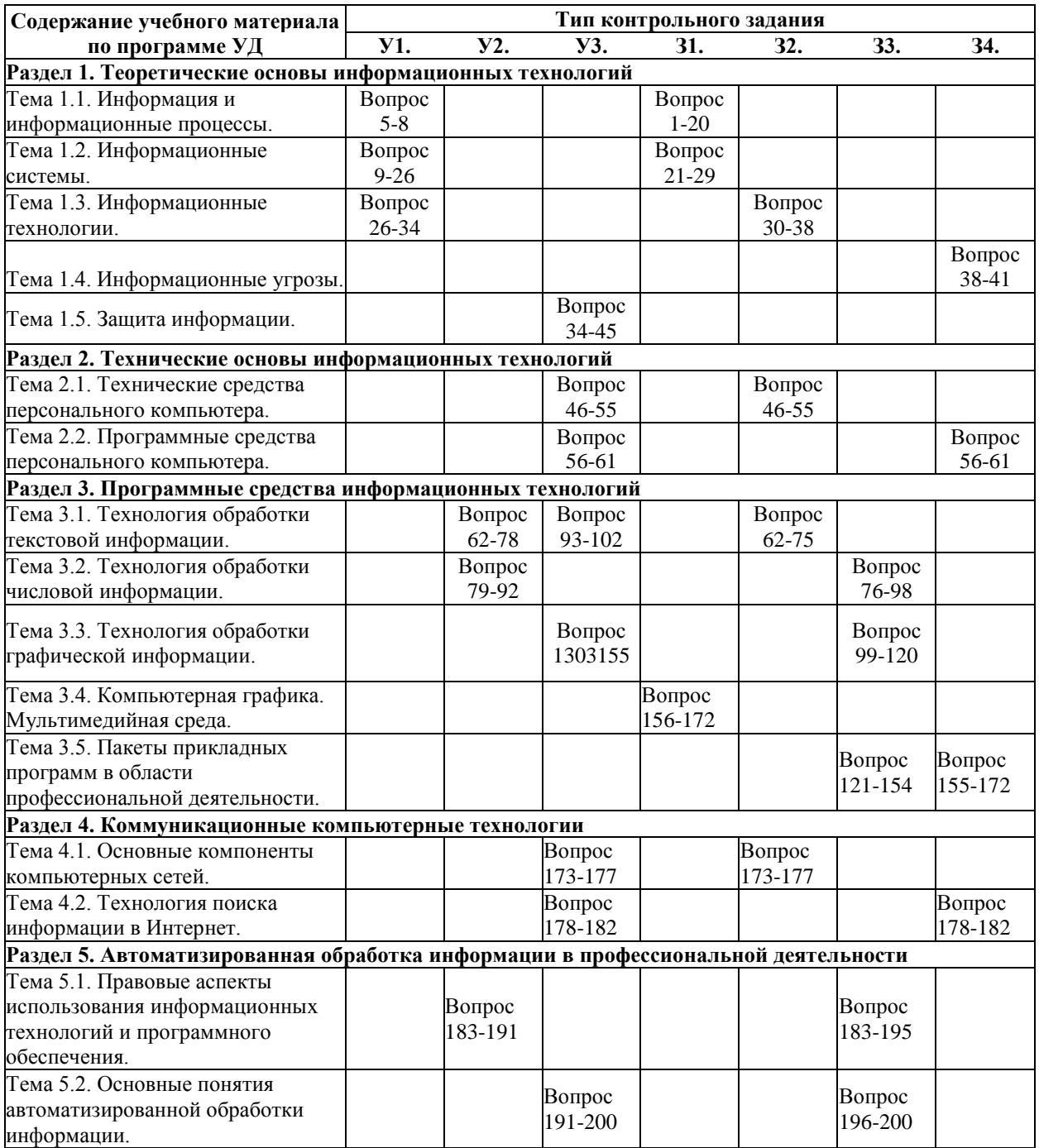

#### **6. Структура контрольных заданий**

#### **6.1. Задания текущего контроля**

#### **6.1.1. Практические задания**

Тема 1.1. Информация и информационные процессы. **Практическое задание № 1**.

**Задание**. Выберите правильный вариант ответа. 1. Информация это:

- 1) Наука об информационных процессах;
- 2) Процесс обработки информационных процессов;
- 3) Сведения, уменьшающие степень неопределенности
- 2. Информационная технология это
	- 1) Процесс получения информации нового качества об информационных процессах;
	- 2) Наука об экономических процессах;
	- 3) Сообщение, записанное на материальном носителе.

3. Уровень соответствия полученной информации образу реального объекта, это свойство информации:

#### **Время выполнения:** 10 минут

- 1) Ценность;
- 2) Адекватность;
- 3) Полнота.
- 4. Информация, приближенная к истинному значению, это свойство информации:
	- 1) Точность;
	- 2) Полнота;
	- 3) Ценность.
- 5. Свойство информации, необходимое для понимания задачи и принятия решения, это свойство:
	- 1) Ценность;
	- 2) Адекватность;
	- 3) Полнота.

#### **Перечень объектов контроля и оценки**

![](_page_25_Picture_425.jpeg)

За правильный ответ на вопрос выставляется- 0,1 балл.

За неправильный ответ на вопрос выставляется- 0 баллов.

### Тема 1.2. Информационные системы.

#### **Практическое задание № 2.**

**Задание**.Выберите правильный вариант ответа.

- 1. Информационная система это:
	- 1) Совокупность данных, созданных для распространения;
	- 2) Совокупность документации, для организации работы предприятия;
	- 3) Взаимосвязанная совокупность средств, методов и персонала для обработки данных.
- 2. Примером системы может служить:
	- 1) Архитектура персонального компьютера;
	- 2) Пароль доступа на компьютере;
	- 3) Сообщение, записанное на материальном носителе.
- 3. Преобразование (обработка) входной информации в ИС это процесс:
	- 1) Хранение информации;
	- 2) Представления информации в удобном виде;
	- 3) Вывод информации потребителю.
- 4. Как осуществляется схема передачи информации в разомкнутой ИС:
	- 1) От источника к потребителю через обратную связь;
	- 2) От источника к потребителю через другую систему;
	- 3) От источника к потребителю произвольно.
- 5. Как осуществляется схема передачи информации в замкнутой ИС:
	- 1) От источника к потребителю через обратную связь;
	- 2) От источника к потребителю произвольно;
	- 3) От источника к потребителю через другую систему.

#### **Перечень объектов контроля и оценки**

![](_page_25_Picture_426.jpeg)

За правильный ответ на вопрос выставляется - 0,1 балл. За неправильный ответ на вопрос выставляется - 0 баллов. **Время выполнения:** 10 минут

#### Тема 2.1. Технические средства персонального компьютера

**Практическое задание № 3.**

**Задание**.Выберите правильный вариант ответа.

- 1. Процессор предназначен для:
	- 1) Вывода информации из компьютера;
	- 2) Вычисления и обработки информации;
	- 3) Хранения информации.
- 2. Тактовая частота процессора это:
	- 1) Число вырабатываемых за одну секунду импульсов, синхронизирующих работу узлов компьютера;
	- 2) Число двоичных операций, совершаемых процессором в единицу времени;
	- 3) Число возможных обращений процессора к оперативной памяти в единицу времени.
- 3. Разрядность процессора это:
	- 1) Число вырабатываемых за одну секунду импульсов, синхронизирующих работу узлов компьютера;
	- 2) Число двоичных операций, совершаемых процессором в единицу времени;
	- 3) Число возможных обращений процессора к оперативной памяти в единицу времени.
- 4. Назовите устройства входящие в состав процессора:
	- 1) Оперативное запоминающее устройство;
	- 2) Кэш-память, видеопамять;
	- 3) Арифметико-логическое устройство, устройство управления.
- 5. Постоянное запоминающее устройство служит для:
	- 1) Хранения программ начальной загрузки компьютера и тестирования его узлов;
	- 2) Хранения программ пользователя во время работы;
	- 3) Хранения постоянно используемых программ.
	- 1) обмене информацией между компьютерами
- 5. Выберите верное высказывание:
	- 1) к кабелю передачи данных подключено каждое устройство сети
	- 2) локальные компьютерные сети не ограничивают расстояние между соединенными компьютерами
	- 3) кабель передачи данных не обязательно должен быть подключен к сетевой карте
	- 1) преобразование двоичного кода в аналоговый сигнал
		- **Перечень объектов контроля и оценки**

![](_page_26_Picture_306.jpeg)

За правильный ответ на вопрос выставляется - 0,1 балл.

За неправильный ответ на вопрос выставляется - 0 баллов.

**Время выполнения:** 20 минут

#### Тема 3.1. Технология обработки текстовой информации **Практическое задание № 5. Задание**. Выберите программы из списка и заполните таблицу:

![](_page_26_Picture_307.jpeg)

![](_page_27_Picture_324.jpeg)

![](_page_27_Picture_325.jpeg)

За правильный ответ на вопрос выставляется - 0,1 балл.

За неправильный ответ на вопрос выставляется - 0 баллов.

## **Время выполнения:** 15 минут

Тема 4.2. Технология поиска информации в Интренет.

## **Практическое задание № 6.**

**Задание.** Используя поисковые системы сети Интернет выполните следующие задания:

- 1. По заданному адресу зайти на поисковый сервер. Найти там информацию по определенной теме. **[www.fareast.ru](http://www.fareast.ru/)** - каталог дальневосточных ресурсов **yandex.ru** - поисковая машина с учетом морфологии русского языка **[www.rambler.ru](http://www.rambler.ru/)** - поисковая машина Рамблер **[www.google.ru](http://www.google.ru/) -** поисковая машина Google
- 2. Зайти на сервер **www.5ballov.ru**(Коллекция рефератов).
- 3. Найти реферат по определенной теме и скачать его. Для этого нажмите на кнопку справа от файла мышкой и подтвердите сохранение его на жестком диске вашего компьютера в папке «Мои документы».
- 4. Зайти в папку «Мои документы», найти скаченный файл, и открыть его.
- 5. Зайти на ссылку «Погода» на «Приморье Он-Лайн» и посмотреть прогноз погоды.

#### **Перечень объектов контроля и оценки**

![](_page_27_Picture_326.jpeg)

За верное выполнение работы выставляется - 5 баллов.

За не полностью выполненную работу выставляется - 3 балла.

За невыполненную работу выставляется - 0 баллов.

**Время выполнения:** 45 минут

Тема 1.4. Информационные угрозы. Защита информации. **Практическое задание № 7.**

**Задание**: Опишите информационную среду для перечисленных объектов и укажите для неё возможные информационные угрозы:

- 1) школа;
- 2) библиотека;
- 3) ваша семья;
- 4) супермаркет;
- 5) кинотеатр.

### **Перечень объектов контроля и оценки**

![](_page_27_Picture_327.jpeg)

За правильный ответ на вопрос выставляется- 1 балл.

За неправильный ответ на вопрос выставляется- 0 баллов.

**Время выполнения:** 30 минут

Тема 5.1. Правовые аспекты использования информационных технологий и программного обеспечения. **Практическое задание № 8. Задание 1**.

- 1. Выберите правильный вариант ответа.
- 2. Найдите в Консультант-Плюс найденный ответ.

Гарантии недопущения сбора, хранения, использования и распространенияинформации о частной жизни граждан, содержатся в следующем документе:

- 1) Доктрина информационной безопасности РФ.
- 2) Закон «О правовой охране программ для ЭВМ и баз данных».
- 3) Раздел «Преступления в сфере компьютерной информации» Уголовного кодекса РФ.
- 4) Закон «Об информации, информатизации и защите информации».

#### Перечень объектов контроля и оценки

![](_page_28_Picture_121.jpeg)

За правильный ответ на вопрос выставляется - 0,3 балла.

За неправильный ответ на вопрос выставляется - 0 баллов.

Время выполнения: 10 минут

#### 6.1.2. Лабораторные работы.

#### Лабораторная работа № 1.

Тема: Вычисления с помощью средств электронной таблицы

Цель: Освоить и закрепить приемы по технологии обработки числовой информации с помощью компьютера

Задание 5.1. Создать таблицу финансовой сводки за неделю, произвести расчеты, построить диаграмму изменения финансового результата, произвести фильтрацию данных.

Исходные данные представлены на рис. 1, результаты работы - на рис. 6, 7, 8.

### Порядок работы

1. Запустите программу MS Excel. А В С<br>Финансовая сводка за неделю (тыс.руб.)

![](_page_28_Picture_122.jpeg)

13 Общий финансовый результат за неделю |?|

Рисунок 1 - Исходные данные для задания 5.1

#### Перечень объектов контроля и оценки

![](_page_28_Picture_123.jpeg)

За верное выполнение работы выставляется - 4 балла.

За не полностью выполненную работу выставляется - 3 балла.

За невыполненную работу выставляется - 0 баллов.

Время выполнения: 60 минут

#### Лабораторная работа № 2

 $\frac{1}{2}$ 

Тема. Создание и редактирование графических объектов средствами компьютерных презентаций.

Цель: закрепить знания по прикладному программному обеспечению ПК; закрепление навыков по построению различного рода моделей.

#### Задание: Создайте презентацию

1. В качестве темы первой презентации возьмем электронную иллюстрацию выступления, касающегося структуры построения курса лекций по изучению Microsoft Office.

#### Перечень объектов контроля и опенки

![](_page_28_Picture_124.jpeg)

За верное выполнение работы выставляется - 5 баллов. За не полностью выполненную работу выставляется - 3 балла. За невыполненную работу выставляется - 0 баллов. **Время выполнения:** 70 минут

#### **Лабораторная работа № 3**

**Тема**. Редактирование и модификация таблиц в базе данных.

**Цель**: освоить и закрепить приемы по созданию объектов (таблица, форма, отчет, запрос) с помощью баз данных. **Задание 1.** Освоение общих принципов работы в системе «1С: Бухгалтерия 7.7».

1. Запуск программы и изучение интерфейса программы:

1) Структура главного меню программы.

- 2) Работа с пиктограммами и кнопками.
- 3) Работа с «горячими клавишами».
- 4) Работа с закладками.
- 5) Настройка реквизитов типа «дата», «число».
- 6) Работа с реквизитами типа «строка».
- 7) Работа с табличными формами программы «1С: Бухгалтерия 7.7».

### **Перечень объектов контроля и оценки**

![](_page_29_Picture_302.jpeg)

За верное выполнение работы выставляется - 4 балла.

За не полностью выполненную работу выставляется - 3 балла.

За невыполненную работу выставляется - 0 баллов.

**Время выполнения:** 60 минут

### **Лабораторная работа № 4**

**Тема**. Создание и форматирование текстовых документов.

**Цель**: освоить и закрепить приемы по технологии обработки текстовой информации с помощью компьютера **Задание 1.**

1. Создать краткий протокол.

**Задание 2.**

1. Создать акт о списании имущества.

#### **Перечень объектов контроля и оценки**

![](_page_29_Picture_303.jpeg)

За верное выполнение работы выставляется - 4 балла.

За не полностью выполненную работу выставляется - 3 балла.

За невыполненную работу выставляется - 0 баллов.

**Время выполнения:** 60 минут

## **6.1.3. Внеаудиторные самостоятельные работы**

**Внеаудиторная самостоятельная работа № 1** Проработка конспекта лекций. Подготовка сообщения по теме «Современные средства обработки информации».

![](_page_29_Picture_304.jpeg)

#### **Перечень объектов контроля и оценки**

За выполнения задания выставляется- 1 балл. За невыполнения задания - 0 баллов. **Время выполнения:** 80 минут

**Внеаудиторная самостоятельная работа № 2** Проработка конспекта лекций. Подготовка сообщения по теме «Информационные системы в современном обществе».

#### **Перечень объектов контроля и оценки**

![](_page_30_Picture_328.jpeg)

За выполнения задания выставляется - 1 балл.

За невыполнения задания - 0 баллов.

**Время выполнения:** 80 минут

**Внеаудиторная самостоятельная работа № 3** Проработка конспекта лекций. Подготовка сообщения по теме «Этапы развития информационной технологии».

![](_page_30_Picture_329.jpeg)

За выполнения задания выставляется - 1 балл.

За невыполнения задания - 0 баллов.

**Время выполнения:** 80 минут

**Внеаудиторная самостоятельная работа № 4** Проработка конспекта лекций. Подготовка сообщения по теме «Информационная безопасность для различных пользователей компьютерных систем».

#### **Перечень объектов контроля и оценки**

![](_page_30_Picture_330.jpeg)

За выполнения задания выставляется - 1 балл.

За невыполнения задания - 0 баллов.

**Время выполнения:** 80 минут

**Внеаудиторная самостоятельная работа № 5** Проработка конспекта лекций. Подготовка сообщения по теме «Примеры комплектации компьютерного рабочего места в соответствии с целями его использования для различных направлений профессиональной деятельности».

#### **Перечень объектов контроля и оценки**

![](_page_30_Picture_331.jpeg)

За выполнения задания выставляется - 1 балл.

За невыполнения задания - 0 баллов.

**Время выполнения:** 80 минут

**Внеаудиторная самостоятельная работа № 6** Проработка конспекта лекций. Подготовка сообщения по теме «Примеры применения программного обеспечения компьютера в профессиональной деятельности».

### Перечень объектов контроля и оценки

![](_page_30_Picture_332.jpeg)

За выполнения задания выставляется - 1 балл.

За невыполнения задания - 0 баллов. **Время выполнения:** 80 минут

**Внеаудиторная самостоятельная работа № 7** Проработка конспекта лекций. Подготовка сообщения по теме «Издательские системы в современном обществе».

![](_page_31_Picture_321.jpeg)

**Перечень объектов контроля и оценки**

За выполнения задания выставляется - 1 балл.

За невыполнения задания - 0 баллов.

**Время выполнения:** 80 минут

**Внеаудиторная самостоятельная работа № 8** Подготовка докладов/эссе на тему «Использование статистических функций в профессиональной деятельности».

#### **Перечень объектов контроля и оценки**

![](_page_31_Picture_322.jpeg)

За выполнения задания выставляется - 1 балл.

За невыполнения задания - 0 баллов.

**Время выполнения:** 80 минут

**Внеаудиторная самостоятельная работа № 9** Проработка конспекта лекций. Подготовка докладов/эссе на тему «Создание комбинированного изображения - товарный знак, блок-схемы производственных процессов и др.».

#### **Перечень объектов контроля и оценки**

![](_page_31_Picture_323.jpeg)

За выполнения задания выставляется - 1 балл.

За невыполнения задания - 0 баллов.

**Время выполнения:** 80 минут

**Внеаудиторная самостоятельная работа № 10** Проработка конспекта лекций. Подготовка докладов/эссе на тему «Создание презентации по теме: Моё портфолио».

### **Перечень объектов контроля и оценки**

![](_page_31_Picture_324.jpeg)

За выполнения задания выставляется - 1 балл.

За невыполнения задания - 0 баллов.

**Время выполнения:** 80 минут

**Внеаудиторная самостоятельная работа № 11** Подготовка докладов/эссе на тему «Пакеты прикладных программ в профессиональной деятельности».

#### **Перечень объектов контроля и оценки**

![](_page_31_Picture_325.jpeg)

**Внеаудиторная самостоятельная работа № 12** Подготовка докладов/эссе на тему «Создание базы данных сотрудников предприятия».

![](_page_32_Picture_288.jpeg)

За выполнения задания выставляется - 1 балл.

За невыполнения задания - 0 баллов.

**Время выполнения:** 80 минут

**Внеаудиторная самостоятельная работа № 13** Проработка конспекта лекций. Подготовка докладов/эссе на тему «Вычислительные сети».

#### **Перечень объектов контроля и оценки**

![](_page_32_Picture_289.jpeg)

За выполнения задания выставляется - 1 балл.

За невыполнения задания - 0 баллов.

**Время выполнения:** 80 минут

**Внеаудиторная самостоятельная работа № 14** Проработка конспекта лекций. Подготовка докладов/эссе на тему «Поисковые системы: назначение, виды».

#### **Перечень объектов контроля и оценки**

![](_page_32_Picture_290.jpeg)

За выполнения задания выставляется - 1 балл.

За невыполнения задания - 0 баллов.

**Время выполнения:** 80 минут

**Внеаудиторная самостоятельная работа № 15** Проработка конспекта лекций. Проработка юридических документов для информационного рынка России за последние пять лет.

#### **Перечень объектов контроля и оценки**

![](_page_32_Picture_291.jpeg)

За выполнения задания выставляется - 1 балл.

За невыполнения задания - 0 баллов.

**Время выполнения:** 80 минут

**6.2. Задания промежуточной аттестации**

**6.2.1. Тестовое задание**

### Тестовое задание к промежуточной аттестации (дифференцированный зачет)

#### Модуль 1. Теоретические основы информационных технологий

- $\overline{1}$ Процесс, использующий совокупность средств и методов сбора, обработки и передачи данных (первичной информации) для получения информации нового качества о состоянии объекта, процесса или явления (информационного продукта) называется
	- технологией материального производства
	- процессом
	- информационным продуктом
	- информационной технологией
- $\overline{2}$ . Информационные технологии - это
	- технология, использующая процесс сбораиобработкиданных
	- $\ddot{\phantom{0}}$ технология, использующая процесс храненияинформации
	- процесс, использующий совокупность средств и методов сбора, обработки и передачи данных
	- $\ddot{\phantom{a}}$ процесс, использующий совокупность средств и методов сбора, обработки и передачи данных для получения информации нового качества о состоянии объекта
- $\mathcal{R}$ У становите соответствие в развитии информационных технологий по этапам:
	- $1$  этап «ручная» технология  $\overline{2}$ этап «механическая» технология
	- $3<sub>3</sub>$  этап «электрическая» технология
	- $\overline{4}$ этап «электронная» технология  $5$  этап

«компьютерная» технология

- $\overline{4}$ Среда, составляющими элементами которой являются компьютеры, компьютерные сети, программные продукты, базы данных, люди, различного рода технические и программные средства связи и т.д. называется
	- информационной системой
	- процессом

Достоверность информации

- $\ddot{\phantom{0}}$ информационным продуктом
- информационной технологией
- 5. Информационная система должна разрабатываться с учетом заданных потребительских свойств информации технологией материального производства. Установите соответствие между свойствами информационной системы: Полнота информации

для понимания задачи и принятия решения

для отражения истинного положения дел

- Актуальность информации важность и существенность для текущего момента Ценность информации
- обеспечение решение поставленной задачи, для принятия правильного решения Совокупность четко определенных целенаправленных действий персонала по переработке информации на компьютере называется ... 6.
	- информационной системой
	- процессом
	- информационным продуктом
	- информационной технологией
	- Целью информационной технологии является -
	- выпуск продукции
	- производство информации для ее анализа человеком и принятия на его основе решения
	- создание новых программ
	- обновление технических средствперсонального компьютера
	- Инструментарий информационной технологии это
		- один программный продукт
		- один или несколько взаимосвязанных программных продуктов
		- $\ddot{\phantom{a}}$ человек

 $7<sup>1</sup>$ 

 $\mathbf{R}$ 

- компьютер
- Сведения, уменьшающие степень неопределенности в теории информации это [информация]
- $\mathbf{Q}$ В теории управления под информацией понимают:
	- сообщения в форме знаков или сигналов
	- сведения об окружающем мире и протекающих в нем процессах, полученные с помощью органов чувств  $\ddot{\phantom{0}}$
	- $\ddot{\phantom{0}}$ сведения, получаемые и используемые в целях сохранения, совершенствования и развития общественной или технической системы
	- сведения, уменьшающие степень неопределенности
- 10. В документалистике под информацией понимают:
	- сведения, обладающие новизной
	- сведения, полученные из внешнего мира с помощью органов чувств
	- сигналы, импульсы, колы, полученные с помошью специальных технических средств
	- сведения, зафиксированные на бумаге в виде текста (в знаковой, символьной, графической или табличной форме)
- 11. Экономическая информация это
	- совокупность сведений о социально-экономических процессах
	- сведения, зафиксированные на бумаге в виде текста (в знаковой, символьной, графической или в табличной форме)
	- наука об экономических процессах
	- сообщение, записанное на материальном носителе
- 12. По функциям управления экономическая информация бывает:
- |30%| плановая
- О |-100% входная
- $\frac{|30\%|}{|20\%|}$  учетная
- |20%| отчетно-статистическая
- |20%| нормативно-справочная
- 13. Информация, которая содержит справочные и нормативные материалы, связанные с производственными отношениями и процессами определяется как:
	- учетная
	- плановая
	- нормативно-справочная
	- отчетно-статистическая
- 14. Информация, отражающая фактические значения запланированных показателей за определенный период времени определяется как: • учетная
	- плановая
	- нормативно-справочная
	- отчетно-статистическая
- 15. Информация, которая отражает результаты фактической деятельности фирмы для вышестоящих органов, определяется как:
	- учетная
	- плановая
	- нормативно-справочная
	- отчетно-статистическая
- 16. Информация, которая включает в себя директивные значения планируемых и контролируемых показателей определяется как:
	- учетная
	- плановая
	- нормативно-справочная
	- отчетно-статистическая
- 17. По уровням управления экономическая информация бывает:
	- 50% входная
	- $-50\%$  плановая
	- $50\%$  выходная
	- -50% отчетно-статистическая
- 18. Количество деталей данного наименования, изготовленных рабочим за смену, это:
	- учетная экономическая информация
	- плановая экономическая информация
	- отчетно-статистическая экономическая информация
	- нормативно-справочная экономическая информация
- 19. Планируемый спрос на продукцию и прибыль от её реализации, это:
	- плановая экономическая информация
	- учетная экономическая информация
	- нормативно-справочная экономическая информация
	- отчетно-статистическая экономическая информация
- 20. Технические нормативы изготовления деталей, это:
	- плановая экономическая информация
	- учетная экономическая информация
	- нормативно-справочная экономическая информация
	- отчетно-статистическая экономическая информация
- 21. Информационный рынок это...
	- производство, продажа и покупка ЭВМ и устройств ЭВМ при активном государственном регулировании
	- система экономических, правовых и организационных отношений по торговле продуктами интеллектуального труда на коммерческой основе
	- представление платных сетевых услуг, прежде всего, через Интернет
	- создание информационно-правовых документов по информации
- 22. Система экономических, правовых и организационных отношений по торговле продуктами интеллектуального труда нам коммерческой основе - это.
	- информационный продукт
	- информационный ресурс
	- информационный рынок
	-
	- информационная услуга
- 23. Документированные знания для создания информационных продуктов и предоставления информационных услуг это.
	- информационный продукт
	- информационный ресурс
	- информационный рынок • информационная услуга
	-
- 24. Что такое информационный ресурс?
	- документированные знания для создания информационных продуктов и предоставления информационных услуг • результат интеллектуальной деятельности человека
	- сырье для деятельности информационной индустрии
	- информационно-правовые документы по информации
- 25. Взаимосвязанная совокупность средств, методов и персонала, используемых для обработки данных это
	- Информационная система
	- Информационный ресурс
	- Информационный продукт
	- Информационная безопасность
- 26. Понятие «разомкнутая система управления» подразумевает:
	- наличие в системе управления нескольких каналов обратной связи
	- отсутствие в системе управления информации о состоянии объекта управления
	- изменение управленческих воздействий со стороны управляющего объекта на управляемый в зависимости от состояния управляемого объекта
	- отсутствие изменений в состоянии или поведении объекта управления при наличии управляющих воздействий со стороны объекта управления
- 27. В системе автоматического управления информация от управляющего объекта к объекту управления транслируется в виде:
	- системы команд
	- системысуждений

28.

 $33$ 

39.

 $\bullet$ 

 $\bullet$ 

- системыпредикатов
- системы высказываний
- Автоматизированная обработка информации возможна...
- при наличии строгих формальных правил ее обработки
- без формальных правил преобразования и обработки информации
- при условии, что все знаки и символы будут представлены одним шрифтом
- только в том случае, если информацию можно представить в виде аналогового сигнала
- 29. Наличие связей и отношений между элементами системы это:
	- структурированность системы
	- сложность системы
	- делимость системы целостность системы
- $30<sup>°</sup>$ Система, которая состоит из ряда подсистем, выражается в таком свойстве как:
	- структурированность системы
		- $\ddot{\phantom{0}}$ сложность системы
		- делимость системы
		- целостность системы
- 31. Результат объединения некоторых компонентов в одно целое, подчиненное единой цели означает:
	- структурированность системы
	- сложность системы
	- нелостность системы
	- делимость системы
- 32. Под термином «современная информационная система» понимают:
	- совокупность средств массовой информации
	- хранилище информации, способное автоматически осуществлять процедуры ввода, размещения, поиска и выдачи информации
		- совокупность учреждений (архивов, библиотек, информационных центров, музеев и т. п.)
	- совокупность существующих баз и банков данных
	- Что является причиной перевода информационных ресурсов человечества на электронные носители:
		- объективная потребность в увеличении скорости обработки информации
			- погоня за сверхприбылями организаций, осуществляющих свою деятельность в сфере информационных технологий
				- политика производителей компьютеров с целью подавления конкурентов
			- необъективная политика правительства в сфере коммуникационных технологий
- 34. Термин «развитие информационных процессов» означает:
	- уменьшение конфликта между ограниченными возможностями человека по восприятию и переработке информации и объемом информации, циркулирующей в социуме
	- $\ddot{\phantom{a}}$ увеличение влияния средств массовой информации на деятельность человека
	- увеличение информационных ресурсов страны
	- увеличение доли информационной деятельности в общем объеме различных видов деятельности человека
- $35$ Что является причиной перехода к безбумажным технологиям в информационной сфере деятельности человека:
	- политика правительств наиболее развитых стран
	- мода на использование современных средств обработки информации
	- погоня за сверхприбылями организаций, осуществляющих свою деятельность в сфере информационных технологий
	- объективная потребность в увеличении скорости обработки и обмена информацией
- Термин «информатизация общества» обозначает: 36.
	- увеличение количества избыточной информации, циркулирующей в обществе
	- $\bullet$ увеличение роли средств массовой информации
	- целенаправленное и эффективное использования информации во всех областях человеческой деятельности  $\ddot{\phantom{a}}$
	- массовое использование компьютеров
- 37. Понятие «информационная культура» определяется как:
	- совокупность способностей, знаний, умений и навыков, связанных с умением программировать на языках высокого уровня
	- $\ddot{\phantom{a}}$ совокупность способностей, знаний, умений и навыков, связанных со знанием основных понятий и терминов информатики
	- совокупность навыков использования прикладного программного обеспечения для решения информационных потребностей совокупность способностей, знаний, умений и навыков, связанных с пониманием закономерностей информационных
	- процессов
- Структура информационной системы состоит из ряда подсистем, обеспечивающих функционирование информационной системы. 38. Установите соответствие между понятиями и видами подсистем: Техническое обеспечение

Математическое обеспечение

Комплекс технических средств, инструктивных средств и персонала

Совокупность математических методов и алгоритмов обработки информации Информационное обеспечение Комплекс методов и средств по размещению и формам организации информации Лингвистическое обеспечение

Совокупность языковых средств, используемых на разных уровнях создания и обработки данных для общения человека с ЭВМ Структура информационной системы состоит из ряда подсистем, обеспечивающих функционирование информационной системы.

Установите соответствие между понятиями и видами подсистем: Программное обеспечение

Совокупность программных средств, для реализации задач управления с использованием вычислительной техники Организационное обеспечение

54

#### Методическое обеспечение

Совокупность методов и средств, для создания условий работы пользователя в информационной системе

Правовое обеспечение

Совокупность правовых норм, регламентирующих создание и функционирование информационных систем

- 40. Технологический процесс извлечения информации определяется как:
	- переход от реального представления предметной области к его описанию в формальном виде и в виде данных, которые отражают это представление.
		- передача информации на расстояние для ускоренного обмена и организации быстрого доступа к ней, используя при этом различные способы преобразования
		- в получении одних «информационных объектов» из других путем выполнения некоторых алгоритмов
		- необходимостью накопления и долговременного хранения данных, обеспечением их актуальности, целостности, безопасности, доступности
- 41. Технологический процесс транспортировки информации определяется как:
	- переход от реального представления предметной области к его описанию в формальном виде и в виде данных, которые отражают это представление.
	- передача информации на расстояние для ускоренного обмена и организации быстрого доступа к ней, используя при этом различные способы преобразования
		- в получении одних «информационных объектов» из других путем выполнения некоторых алгоритмов
	- необходимостью накопления и долговременного хранения данных, обеспечением их актуальности, целостности, безопасности, лоступности
- 42. Совокупность программных средств, для реализации задач управления с использованием вычислительной техники, представляет собой:
	- техническое обеспечение информационной системы
	- информационное обеспечение информационной системы
	- $\ddot{\phantom{a}}$ программное обеспечение информационной системы
	- правовое обеспечение информационной системы
- 43. Технологический процесс обработки информации определяется как:
	- переход от реального представления предметной области к его описанию в формальном виде и в виде данных, которые отражают это представление.
	- передача информации на расстояние для ускоренного обмена и организации быстрого доступа к ней, используя при этом различные способы преобразования
		- в получении одних «информационных объектов» из других путем выполнения некоторых алгоритмов
	- необходимостью накопления и долговременного хранения данных, обеспечением их актуальности, целостности, безопасности, доступности
- 44. Технологический процесс хранения информации определяется как:
	- переход от реального представления предметной области к его описанию в формальном виде и в виде данных, которые отражают это представление.
	- передача информации на расстояние для ускоренного обмена и организации быстрого доступа к ней, используя при этом различные способы преобразования
	- в получении одних «информационных объектов» из других путем выполнения некоторых алгоритмов
	- необходимостью накопления и долговременного хранения данных, обеспечением их актуальности, целостности, безопасности,
	- доступности

#### Модуль 2. Технические основы информационных технологий 45. Совокупность программ, выполняемых вычислительной системой это:

- - программное обеспечение компьютера
	- техническое обеспечение компьютера
	- аппаратное обеспечение компьютера
- прикладное программное обеспечение
- 46. К уровню системного программного обеспечения относятся программы:
	- обеспечивающие различные вспомогательные функции компьютера
	- обеспечивающие создание новых программ для компьютера
	- обеспечивающие выполнение необходимых пользователю работ на компьютере
	-
	-
	- обеспечивающие различные вспомогательные функции для пользователя
- 47. К уровню прикладного программного обеспечения относятся программы:
	- обеспечивающие различные вспомогательные функции компьютера
	- обеспечивающие создание новых программ для компьютера
	- обеспечивающие выполнение необхолимых пользователю работ на компьютере
	- обеспечивающие различные вспомогательные функции для пользователя
- 48. К уровню служебного программного обеспечения относятся программы:
	- обеспечивающие различные вспомогательные функции компьютера
	-
	- обеспечивающие создание новых программ для компьютера
	- обеспечивает взаимодействие других программ компьютера с программами базового уровня
	- обеспечивающие различные вспомогательные функции для пользователя
- 49. Операционная система представляет собой программные продукты, входящие в состав:
	- прикладного программного обеспечения
	- системы управления базами данных
	- системы программирования
	-
	-
	-
- $50.$

51. Антивирусные это программы:

- 
- 
- 
- для уменьшения информационного объема файлов
- 
- 
- 
- 
- 
- 
- Архиваторы это программы:

для увеличения информационного объема файлов

для уменьшения информационного объема файлов

для резервного копирования файлов для обнаружения и уничтожения вирусов

уничтожение зараженных файлов для резервного копирования файлов

- 
- 
- 
- 
- 
- 
- системного программного обеспечения
- обнаружения и уничтожения вирусов
- 52. Текстовые редакторы представляют собой программные продукты, входящие в состав:
	- Прикладного уровня программного обеспечения
	- Системного уровня программного обеспечения
	- Служебного уровня программного обеспечения
	- Базового уровня программного обеспечения
- 53. Графические редакторы представляют собой программные продукты, входящие в состав: • Прикладного уровня программного обеспечения
	- Системного уровня программного обеспечения
	- Служебного уровня программного обеспечения
	- Базового уровня программного обеспечения
- 54. Какие из перечисленных программ можно отнести к системному уровню программного обеспечения?
	- 30% операционная система
		- 30% антивирусная программа
		- 40 **^**архиваторы
		- -100%|графический редактор
- 55. Какие из перечисленных программ можно отнести к прикладному уровню программного обеспечения?
	- 50%|текстовый редактор
	- -50% архиваторы
	- -50% антивирусная программа
	- 5 0%|обучающая программа
- 56. Программы с ограниченным сроком действия или версия программ с ограниченными возможностями относятся к:
	- Условно-бесплатным
		- Лицензионным
		- Свободно распространяемым
		- Прикладным
- 57. Программы, которые распространяются только на платной основе:
	- Условно-бесплатные
	- Лицензионные
	- Свободно распространяемые
	- Прикладные
- 58. Пробные версии программных продуктов относятся к:
	- Условно-бесплатным программам
	- Лицензионным программам
	- Свободно распространяемымпрограммам
	- Прикладным программам
- 59. Драйверы к новейшим устройствам относятся к:
	- Условно-бесплатным программам
	- Лицензионным программам
	- Свободно распространяемым программам
	- Прикладным программам
- 60. Правовую охрану программ и данных в РФ гарантирует:
	- Доктрина информационной безопасности РФ
	- Закон «О правовой охране программ для ЭВМ и баз данных»
	- Раздел «Преступления в сфере компьютерной информации» Уголовного кодекса РФ
		- Закон «Об информации, информатизации и защите информации»
			- Модуль 3. Программные средства информационных технологий
- 61. Можно ли вставить одновременно несколько фрагментов из буфера обмена?
- - да, но только рядом расположенныеэлементы
	- да, но только сразу все элементы
	- нет

• да

- 62. Для копирования выделенного фрагмента текста перетаскиванием левой кнопкой мыши можно использовать клавишу клавиатуры:
	- Ctrl
		- Alt
		- Shift
		- $Alt + Ctrl$
- 63. В каких единицах устанавливается размер шрифта?
	- Миллиметры
	- Сантиметры
	- Пикселы
	- Пункты
- 64. Что можно маркировать с использованием маркированного списка?
	- слова в абзаце
	- предложения в абзаце
	- строки в абзаце
	- абзацы в тексте
- 65. Что произойдет, если информация из буфера обмена вставляется в непустую ячейку в электронной таблице?
	- вставка не произойдет
	- выйдет предупреждение о замене данных
	- старое содержание заменится вставляемым без предупреждения
	- вставляемая информация добавится к существующей
- 66. Можно ли проверить правописание в документе Excel?
	- да, орфографию и грамматику
	- да, но только орфографию
	- да, но только при наличиивнедренных данных из Word
- нет 67. Текстовый процессор - это...
	- Прикладное программное обеспечение,используемое для создания текстовых документов и работы с ними
- Прикладное программное обеспечение, используемое для создания таблиц и работы с ними<br>• Прикладное программное обеспечение используемое для автоматизации задач бухгалтерск
- Прикладное программное обеспечение,используемое для автоматизации задач бухгалтерского учета
- Вспомогательная программа
- 68. Служебный файл, который содержит всевозможную информацию о структуре и оформлении документов конкретного типа называется [шаблон
- 69. Область, расположенная в верхнем и нижнем поле каждой страницы текстового документа называется [колонтитул]
- 70. Для создания фрагмента текста:

#### **«Текстовый процессор MS Word»** использовали:

•  $-50\%$  | цвет текста

**I**

- 50%|цвет выделения текста
- -50%/заливка
- 50// начертание
- 71. Для создания текстового фрагмента:
- « 4 **Текстовый процессор MS Woid©»** использовали:
	- вставку клипа<br>• вставку символа
	- вставку<br>• вставку
	- вставку таблицы<br>вставку рисунка
	- рисунка
- 72. Выражение **5(а2+25):5а**, записанное в математике, в электронной таблице примет вид
	- $5*(A1^{1/1}2+25)/5*$ Л1
	- $=5*(\text{J}1^{n}2+25)/(5*\text{J}1)$
	- $=5*(\text{J}1^{n}+25)/(5*\text{J}1)$
	- $=5*(\text{J}1^{n}2+25)/5*\text{J}1$
- 73. Для установки абсолютной ссылки в электронных таблицах используется клавиша
	- F4<br>• F1
		- $F<sub>1</sub>$
	- $\cdot$  F<sub>3</sub>
	- F2
- 74. В электронной таблице в ячейке **А1** записано число **10**, в ячейке **А2** записано число **2**, в ячейке **А3** записана формула **= 2\*(А1+А2<sup>Л</sup> 2)**. Чему равно значение в ячейке **А3**
	- $\overline{28}$
	- 14
	- 12
	- 20
- 75. В электронной таблице в ячейке **А1** записано число **10**, в ячейке **А2** записано число **5**, в ячейке **А3**  число **20**, в ячейке **А4**  число **50**. В ячейке **А5** записана формула **=СУММ(А1;А3)**. Чему равно значение в ячейке **А5**
	- 85
	- 15
	- 70 • 30
- 76. В электронной таблице в ячейке **А1** записано число **10**, в ячейке **А2** записано число **5**, в ячейке **А3**  число **20**, в ячейке **А4**  число **50**. В ячейке **А5** записана формула **=СУММ(А1:А3)**. Чему равно значение в ячейке **А5**
	- 85
	- 15
	- 70
	- 35
- 77. В ячейке электронной таблице **С1** записана формула: **=\$А\$1+В1**. Какая формула будет получена из неё при копировании в ячейку **D1**  $=$ \$A\$1+C1
	- $= $A$1+B2$
	- $=$ A1+C1
	- $= $J1$1+B3$
- 78. Какой использован формат данных, представленный в столбце Сумма в электронной таблице

![](_page_38_Picture_489.jpeg)

**注入器** 

- денежный
- процентный
- общий
- текстовый
- Дан текст: **«Далеко за отмелью, в ельнике, раздалась птичья трель»**. Сколько будет найдено слов по образцу «**ель**», в процессе 79. автоматического поиска
	- 1 раз
	- 2 раза
	- $\begin{array}{cc} 0 & \text{pas} \\ 3 & \text{pas} \end{array}$
	-

• 3 раза  $\overline{\phantom{a}}$  3 раза  $\overline{\phantom{a}}$ 80. Объект в текстовом документе, состоящий из строк и столбцов, на пересечении которых образуются ячейки называется - [<u>таблица] Д</u>ан<br>В почели и тексто «Полоко за строи на в али нико взаделяем данны я твен». Поздолентиче исходный текст: «**Далеко за отмелью, в ельнике, раздалась птичья трель**». После редактирования был получен текст: «Далеко в ельнике, за отмелью, раздалась птичья трель». Какие действия были выполнены: 81.

- 
- копировать, вставить
- вырезать, вставить
- выделить, копировать, вставить выделить, вырезать, вставить
- Дан фрагмент текста, созданный в текстовом процессоре:

**VERSION** ОСНОВНЫЕ ФУНКЦИИ ИТ

82.

Определить какие приемы были использованы, для вставки графических объектов:

- 30% объект WordArt
	- 40% буквица -100% объект SmartArt
- 83. Дан фрагмент текста, созданный в текстовом процессоре:
	- **The Company of the Second Second Second Second Second Second Second Second Second Second Second Second Second Second Second Second Second Second Second Second Second Second Second Second Second Second Second Second Second**
	- Определить какие приемы были использованы, для форматирования теста:
	- 3 0%|пачертание
		- -100%|цвет выделения текста
		- 30% шрифт, размер шрифта
	- 40% цвет текста •
- <span id="page-39-0"></span>84. Дан исходный текст: «**Далеко за отмелью, в ельнике, раздалась птичья трель**». После изменения был получен текст: «**Далеко в ельнике, за отмелью, раздалась птичья трель**». Какая процедура боты с текстом была использования:
	- сохранение
	- рецензирование
	- форматирование
	- редактирование
- 85. Дан фрагмент текста, созданный в текстовом процессоре:

Определить какие приемы были использованы, для форматирования абзаца:

- -30% выравнивание по ширине
- 50 **%**междустрочный интервал
- **-**30**%** выравнивание по левому краю
- 50 **%**выравнивание по центру
- **-**40**%** выравнивание по правому краю
- 86. Дан фрагмент, созданный в табличном процессоре:

![](_page_39_Picture_37.jpeg)

Что произойдет с информацией в ячейке **А1** при использовании маркера автозапонения:

- Ничего не произойдёт
- Информация удалится из ячейки А1
- Выполнится перенос информации из ячейки А1 в ячейку А2
- Выполнится копирование информации из ячейки А1 в ячейку А2
- 87. Вы организовали фирму и набираете штат сотрудников с примерной зарплатой, приведенной в таблице. Вам необходимо установить зарплату директора так, чтобы суммарный фонд зарплаты не превышал 100 000 р. Какой способ решения вы выберете?

![](_page_39_Picture_44.jpeg)

- Сортировка
- Фильтрация
- Подбор параметра
- Поиск решения

88.Какая формула была использована для расчета в ячейке **С3** столбца «<u>Премия</u>» в таблице, приведенной на рисунке:

![](_page_39_Picture_50.jpeg)

- =A3†\$C\$2
- $= B3*C2$
- $=$ B3\*C1

 $= B3*SC$2$ 

89. Какой режим создания объекта в базе данных представлен на рисунке:

- 
- Конструктор форм<br>Конструктор запросов Конструктор
- Конструктор отчетов
- 90. Какой объект базы данных представлен на рисунке:

• Таблица

- Форма
	- Запрос
- Отчет

91. Какой запрос базы данных представлен на рисунке:

# 匯

- **Lee as** 
	- Запрос на выборку • Запрос на обновление
	- Запрос на добавление
	- Запрос с параметром

92. Какой запрос базы данных представлен на рисунке:

## 聯

論

- 
- Запрос навыборку<br>Запрос наобновлен наобновление
- Запрос надобавление
- Запрос с параметром
- 93. Какой объект базы данных представлен на рисунке:

## ÷.

• Таблица

- Форма
	- Запрос
	- Отчет
- 94. Какие типы полей представлены в таблице «**Сотрудники**»:

- 
- 25% Числовой
- 25" "Текстовый
- -50% Денежный
- 25% Счетчик
- 25%Логический
- -50%"Мастер подстановки

95. По какому полю в таблице «**Сотрудники**» была проведена фильтрация данных:

- ФИО сотрудника
- Стаж работы
- Назначение пенсии
- Дата рождения
- 96. Какая заливка называется градиентной
	- сплошная (одним цветом)
	- с переходом (от одного цвета кдругому)
	- заливка с использованиемвнешней текстуры
	- заливка узором
- 97. Последовательность значений, ссылок на ячейки, имен, функций или операторов и вычисляющее новое значение на основе существующих данных в электронной таблице называется - |формула|
- 98. Графический редактор это программный продукт, предназначенный для
	- Управление рисурмами компьютера при создании рисунков
	- Работы с текстовой информацией в процессе делопроизводства
	- Редактирования и просмотра графических изображений
	- Построения диаграмм
- 99. Область электронной таблицы, находящаяся на месте пересечения столбца и являющаяся наименьшей структурной единицей на рабочем листе называется - ячейка
- 100. Табличный процессор предназначен для...
	- Обеспечения работы с таблицами данных
	- Управления большими информационными массивами
	- Создания и редактирования текстов
	- Создания и редактирования графических изображений
- 101. Как называется выделенный элемент в электронной таблице Excel:

#### gradulos.<br>L É

• Строка формул

- Строка меню
- Строка заголовка
- Командная строка

102. Если нажать на пиктограмму, выделенную красной рамкой...

**A** many mas

- В текст будет вставлен маркер списка.
- В тест будет добавлена гиперссылка.
- В текст добавлен знак «конец абзаца».
- В тексте будут отображаться непечатаемые символы.
- 103. Колонтитулы представляют собой:
	- одну или нескольковыделенных в любом месте страницы строк документа;
	- одну или несколькострок,помешенных в начале или конце каждой страницы документа;<br>одну или несколькострок,набранных в начале документа специальным шрифтом
	- несколькострок,набранных в начале документа специальным шрифтом

• одну или несколькострок,набранных в конце документа специальным шрифтом

- 104. Какие элементы окна можно использовать для создания новой папки?
	- $\frac{1}{2}$
	- $\frac{1}{2}$
	- 3 • 4
	-

105. Какие клавиши клавиатуры можно нажать для разделения одного абзаца на два

- 
- Backspace<br>•  $\text{Ctrl} + \text{Ent}$  $Ctrl + Enter$
- **Enter**
- Shift + Enter

• 4

106. С помощью какого элемента можно создать маркированный список?

![](_page_41_Figure_27.jpeg)

107. С помощью какого элемента можно повысить уровень выделенного текста для исправления многоуровневого списка?

- **IE** • 3
- $\mathcal{P}$ • 1
- 

• 4

108. С помощью какого элемента можно удалить маркеры?

• 1  $\cdot$  2 • 3

ER.

• 4

109. Что устанавливает Отступ слева 2 см?

- смещение всего абзаца на 2 см влево от левого поля
- смещение всего абзаца на 2 см вправо от левого поля
- размер левого поля страницы
- смещение только первой строки абзаца на 2 см влево от левого поля
- 110. С помощью приведенного на рисунке окна можно:
- ::::
	- настроить переход от слайда к слайду
	- применить к презентации одну из стандартных тем оформления
	- выбрать шаблон презентации
	-
	-
	- настроить анимацию объектов слайда
	-
- 111. Что позволяет выполнять режим структуры работы с презентацией:

 $-100$ 

- $\mathbf{Q}$
- вводить новый текст на слайде или редактировать существующий • назначать эффекты перехода от слайда к слайду
- изменять цветовую схему слайда
- изменять общий дизайн презентации

112. Что будет отображено в ячейке **С1** после подтверждения ввода?

- **Big. : Wiffeld** . in
	- Дата 1 января 2020
	- Число 20,20
	- Дата 1 января 1920 года
	- Текст 20.20
- 113. Как можно внести изменения в ячейку **А1** (добавить или удалить текст)?

**24 ... ... ....** 

#### **Citizen**

- -50% щелкнуть левой кнопкой мыши в поле 1 и внести изменения
- 50% щелкнуть левой кнопкой мыши в поле 2 и внести изменения
- 50% нажать клавишу клавиатуры F2 и внести изменения
- -50%|нажать клавишу клавиатуры F4 и внести изменения
- 114. Как в электронных таблицах Excel можно одновременно выделить ячейки **А2** и **А4**?
- - навести указатель мыши на ячейку А2, нажать на левую кнопку мыши и, не отпуская ее, довести указатель мыши до ячейки А4
	- щелкнуть левой кнопкой мыши по ячейке А2, затем щелкнуть правой кнопкой мыши по ячейке А4
		- щелкнуть левой кнопкой мыши по ячейке А2, затем при нажатой клавише клавиатуры Ctrl щелкнуть левой кнопкой мыши по ячейке А4
	- щелкнуть левой кнопкой мыши по ячейке А2, затем при нажатой клавише клавиатуры Alt щелкнуть левой кнопкой мыши по ячейке А4
- 115. Как можно выделить всю строку листа в программе Excel?
	- выделить любую ячейку строки и нажать клавиши клавиатуры Shift + Enter
	- выделить первую ячейку строки и выполнить команду Правка/Заполнить/Вправо
	- щелкнуть левой кнопкой мыши по заголовку строки
- щелкнуть левой кнопкой мыши по любой ячейке строки при нажатой клавише клавиатуры Shift 116. Для чего можно использовать указанные элементы в программе Excel?

- -50%|для изменения числа отображаемых листов
- 50%|для прокрутки ярлыков листов
- -50%|для перехода между листами
- 50%|для выбора активного листа из контекстного меню

117. Представлен фрагмент электронной таблицы.

после включения автофильтра и установки фильтров по полям**: Физика =4 и Информатика >3** на экране будут отображены записи о студентах...

- Петров, Яруллина, Винокуров,Минасов
- Яруллина, Минасов
- Иванов, Петров, Яруллина, Винокуров,Минасов
- Иванов, Ярулинна, Минасов

118. Результатом вычислений в ячейке **Е19** таблицы MSExcel будет число.

![](_page_42_Picture_389.jpeg)

![](_page_42_Picture_390.jpeg)

- 102
- 68
- 30
- 119. Экспертная система представляет собой:
	- компьютерную программу, позволяющую в некоторой предметной области делать выводы, сопоставимые с выводами человекаэксперта
	- стратегию решения задач, позволяющую осуществлять манипулирование знаниями на уровне человека-эксперта в определенной предметной области
	- язык представления знаний
	- прикладную программу, созданную на основе системы управления базами данных
- 120. База знаний содержит:
	- ответы на все вопросы
	- базу данных и правила их поиска
	- набор произвольных высказываний
	- факты и правила, используемые для вывода других знаний
- 121. Система управления базами данных это:
	- набор программ, обеспечивающий работу всех аппаратных устройств компьютера и доступ пользователя к ним
	- программная система, поддерживающая наполнение и манипулирование данными в файлах баз данных
	- прикладная программа для обработки текстов и различных документов
	- оболочка операционной системы, позволяющая более комфортно работать с файлами
- 122. База данных это:
	- специальным образом организованная и хранящаяся на внешнем носителе совокупность взаимосвязанных данных о некотором объекте
- совокупность программ для хранения и обработки больших массивов информации
- интерфейс, поддерживающий наполнение и манипулирование данными
- определенная совокупность информации
- 123. Электронная таблица это:
	- прикладная программа, предназначенная для обработки структурированных в виде таблицы данных
	- прикладная программа для обработки кодовых таблиц
	- устройство персонального компьютера, управляющее его ресурсами в процессе обработки данных в табличной форме
	- системная программа, управляющая ресурсами персонального компьютера при обработке таблиц
- 124. Электронная таблица предназначена для:
	- осуществляемой в процессе экономических, бухгалтерских, инженерных расчетов обработки преимущественно числовых данных, структурированных с помощью таблиц
	- упорядоченного хранения и обработки значительных массивов данных
	- визуализации структурных связей между данными, представленными в таблицах
	- редактирования графических представлений больших объемов информации
- 125. Дан фрагмент текста, созданный в текстовом процессоре:

## **Report from a**

单

Определить какой прием был использован, для форматирования **ФРАГМЕНТА 4**:

- вставка объекта WordArt
- вставка буквицы
- вставка колонтитула
- вставка маркированного списка

126. Дан фрагмент текста, созданный в текстовом процессоре:

#### $\frac{1}{\sqrt{\left( \frac{1}{2} \right)^{2} \left( \frac{1}{2} \right)^{2}}}$  (see section for ä

Определить какой прием был использован, для форматирования **ФРАГМЕНТА 2**:

- вставка объекта WordArt
- вставка буквицы
- вставка колонтитула
- вставка маркированного списка
- 127. Дан фрагмент текста, созданный в текстовом процессоре:

Определить какой прием был использован, для форматирования **ФРАГМЕНТА 1**:

- вставка объекта WordArt
- вставка буквицы
- вставка колонтитула
- вставка маркированного списка
- 128. Дан фрагмент текста, созданный в текстовом процессоре:

# $\frac{1}{\left\| \mathbf{1} \right\|}$

- Определить какой прием был использован, для форматирования **ФРАГМЕНТА 3:**
	- вставка объекта WordArt
- вставка буквицы
- вставка колонтитула
- вставка маркированного списка
- 129. Дан фрагмент текста, созданный в текстовом процессоре:

в <mark>весь в на</mark> – говом прость петскоги случайна иго ученик, а брой о<br>зна, вкарокитель, ча помоновкое составить, анализа, формы,<br>знако нам очинского последника.<br>маркинало очинского посредска пускую мореромано пробума

#### macameritania<br>moltanapopisa

Если в приведенном примере использовать команду - внешние границы, то изменения затронут:

- весь текст
- только выделенныйфрагмент
- строку с выделеннымфрагментом
- только абзац

130. Дан фрагмент текста, созданный в текстовом процессоре:

ww.com/district/service.com<br>International Valders (proto

Если в приведенном примере использовать команду -------- ! - выровнять текст по центру, то изменения затронут:

- весь текст
- только выделенныйфрагмент
- строку с выделенным фрагментом
- только абзац

131. Дан фрагмент текста, созданный в текстовом процессоре:

annen michelter<br>Jers verfrit verfa

Если в приведенном примере использовать команду \_\_\_\_\_ i - выровнять текст по правому краю, то изменения затронут:

- весь текст
- только выделенныйфрагмент
- строку с выделеннымфрагментом
- только абзац

132. Дан фрагмент текста, созданный в текстовом процессоре:

![](_page_44_Picture_250.jpeg)

• 22

140. Дан фрагмент электронной таблицы «Страны»:

| Количество записей, удовлетворяющих условиям следующего пользовательского автофильтра, |
|----------------------------------------------------------------------------------------|
| more il sondatore                                                                      |
| Swooth-Toluck's Cipeo, severes of Mike.<br>国王<br>B                                     |
| <b>Site of High-</b><br>z.<br>固と                                                       |
| равно                                                                                  |
| 1                                                                                      |
| 3<br>4                                                                                 |
| 8                                                                                      |
| По какому предмету была построена диаграмма в электронной таблице:<br>141.             |
|                                                                                        |
| информатика<br>математика                                                              |
| химия                                                                                  |
| история                                                                                |
| 142. Дан фрагмент электронной таблицы в режиме отображения формул:                     |
| После проведения вычислений значение в ячейке С6 будет равно.<br>29                    |
| 5                                                                                      |
| 105                                                                                    |
| 100<br>Дан фрагмент электронной таблицы в режиме отображения формул:<br>143.           |
| $\frac{1}{2}$                                                                          |
| Формула из ячейки В2 была скопирована в ячейку С2. Какой будет результат в ячейке С2:  |
| 10                                                                                     |
| 12                                                                                     |
| 27<br>22                                                                               |
| Дан фрагмент электронной таблицы «Страны»:<br>144.                                     |
|                                                                                        |
| Количество записей, удовлетворяющих условиям следующего пользовательского автофильтра: |
|                                                                                        |
| равно.                                                                                 |
| 1<br>3                                                                                 |
| 8                                                                                      |
| $\overline{4}$                                                                         |
| 145. По какому предмету была построена диаграмма в электронной таблице                 |
|                                                                                        |
| информатика                                                                            |
| математика                                                                             |
| химия<br>история                                                                       |
| Дан фрагмент электронной таблицы в режиме отображения формул:<br>146.                  |
| левинурули<br>сливислатий                                                              |
| После проведения вычислений значение в ячейке С6 будет равно.<br>29                    |
| 5                                                                                      |
| 97                                                                                     |
| 100                                                                                    |
| Дан фрагмент электронной таблицы в режиме отображения формул:<br>147.                  |
| <b>KROBOTION</b>                                                                       |
| Формула из ячейки В2 была скопирована в ячейку В3. Какой будет результат в ячейке В3:  |

- 32
- 12
- 10
- 22

148. Дан фрагмент электронной таблицы «Страны»:

M Количество записей, удовлетворяющих условиям следующего пользовательского автофильтра:

![](_page_46_Picture_55.jpeg)

![](_page_46_Picture_56.jpeg)

![](_page_46_Picture_57.jpeg)

155. В каком порядке будут располагаться записи в базе данных «Сотрудники» (фрагмент таблицы представлен на рисунке), если осуществить сортировку по полю Доход в убывающем порядке: 胜

![](_page_46_Picture_58.jpeg)

š

靈

156. Какие останутся записи в базе данных «Сотрудники», если осуществить фильтрацию данных в поле Доход по условию: СОТРУДНИКИ, с доходом от 30 000 р. до 50 000 р.

![](_page_46_Picture_59.jpeg)

157. В каком порядке будут располагаться записи в базе данных «Сотрудники» (фрагмент таблицы представлен на рисунке), если осуществить сортировку по полю Доход в возрастающем порядке:

![](_page_46_Picture_60.jpeg)

![](_page_46_Picture_61.jpeg)

- $1, 2, 3, 4, 5$  $\ddot{\phantom{0}}$
- $5,4,3,1,2$  $\ddot{\phantom{a}}$

158. Какие останутся записи в базе данных «Сотрудники», если осуществить фильтрацию данных в поле Год рождения по условию: СОТРУДНИКИ, РОДИВШИЕСЯ ПОСЛЕ 1955 года:

- $4, 2$ 4, 5
- $1, 2, 3$
- $1, 2$
- 
- 

159. В каком порядке будут располагаться записи в базе данных «Сотрудники» (фрагмент таблицы представлен на рисунке), если осуществить сортировку по полю Год рождения в возрастающем порядке: 12221

![](_page_47_Picture_223.jpeg)

- $3, 4, 1, 5, 2$
- $1,2,5,4$ 3,
- $5,2,1,3$  $\overline{4}$ .
- $3,5,2,4$  $\mathbf{1}$

160. Какие останутся записи в базе данных «Сотрудники», если осуществить фильтрацию данных в поле Доход по условию: СОТРУДНИКИ, с доходом от 20 000 р. до 35 000 р.

- $1.4.5$
- $\cdot$
- $2, 5$ <br>2, 3

1 Guigan

![](_page_47_Picture_224.jpeg)

161. В каком порядке будут располагаться записи в базе данных «Сотрудники» (фрагмент таблицы представлен на рисунке), если осуществить сортировку по полю Год рождения в убывающем порядке:

 $3, 4, 1, 5, 2$ 

LEST STORIES

- $2, 5, 1, 4, 3$
- $4, 5, 1, 2, 3$
- $3, 2, 1, 5, 4$

162. В таблицу базы данных СКЛАД, содержащую 5 столбцов информации о товаре (наименование, поставщик, количество, дата окончания срока хранения, цена), внесена информация о 25 видах товара. Количество записей в таблице равно ...

- 125
- 5.25
- 30

 $\ddot{\phantom{0}}$ 

- 163. В СУБД MS Access не существует запрос на данных.
	- создание
	- обновление
	- удаление
	- добавление

164. При закрытии таблицы СУБД MS Access не предлагает выполнить сохранение внесенных данных, потому что данные сохраняются. автоматически сразу же после ввода в таблицу только после закрытия

- всей базы данных автоматически при закрытии таблицы базы данных
- после ввода пользователем специальной команды Сохранение данных

165 Особенность поля «Счетчик» состоит в том, что ...

-5

- оно имеет свойство автоматического наращивания
- данные хранятся не в самом поле, а в другом месте, а в поле хранится только указатель максимальный размер числа,  $\cdot$
- хранящегося в нем, не может превышать 255
- оно предназначено для ввода целых чисел

166. Выбрать необходимые данные из одной или нескольких взаимосвязанных таблиц в MS Access, отобрать нужные поля, произвести вычисления и получить результат в виде новой таблицы можно с помощью.

 $\mathbb{R}^{|\mathcal{E}_\mathcal{B}|}$ i.

- - запроса схемы данных
	- главной кнопочной формы
	- составной формы
	-

167. Глафическое отображение логической структуры базы данных в MS Access, задающее ее структуру и связи, называется ...

**TAN ED** Tw

- схемой  $\ddot{\phantom{0}}$
- графом
- образом
- алгоритмом

168. Основными объектами СУБД MS Access являются ...

таблица, форма, отчет, запрос  $\ddot{\phantom{0}}$ 

конструктор, мастер, шаблон, схема данных

![](_page_47_Picture_225.jpeg)

- таблица, поле, запись, ключ
- схема данных, ключ, шаблон, отчет

169. Дан Фрагмент базы данных «Товары». Чтобы вычислить Стоимость товара, необходимо создать запрос ...

- 
- на обновление
- с вычисляемым полем
- с параметром
- с групповыми операциями

170. Для таблицы реляционной базы данных ложно утверждение, что ...

- каждая запись в таблице содержит однородные по типу данные
- все столбцы таблицы содержат однородные по типу данные
- в таблице нет двух одинаковых записей
- каждый столбец таблицы имеет уникальное имя

171. Средство визуализации информации, позволяющее осуществить выдачу данных на устройство вывода или передачу по каналам связи,

![](_page_48_Picture_219.jpeg)

- шаблон
- заставка

Модуль 4. Коммуникационные компьютерные технологии

172. Телекоммуникации -

- дистанционная передача данных на базе компьютерных сетей и современных технических средств связи
- процесс, использующий совокупность средств и методов сбора, обработки и передачи данных (первичной информации) для получения информации нового качества о состоянии объекта, процесса или явления
- общество, в котором большинство работающих занято производством, хранением, переработкой и реализацией информации, особенно высшей ее формы - знаний
- производство информации для ее анализа человеком и принятия на его основе решения по выполнению какого-либо действия

173. Множество компьютеров, связанных каналами передачи информации и находящихся в пределах одного помещения, здания, называется: глобальной компьютерной сетью

- информационной системой с гиперсвязями
- локальной компьютерной сетью
- региональной компьютерной сетью
- 174. Комплекс аппаратных и программных средств, позволяющих компьютерам обмениваться данными, это:
	- интерфейс
	- магистраль
	- компьютерная сеть
	- адаптеры
	- чаты

175. Совокупность правовых норм, регламентирующих создание и функционирование информационных систем, представляет собой:

- техническое обеспечениеинформационной системы
- информационное обеспечение информационной системы
- программное обеспечение информационной системы
- правовое обеспечение информационной системы
- 176. Глобальная компьютерная сеть это:
	- информационная система с гиперсвязями
	- множество компьютеров, связанных каналами передачи информации и находящихся в пределах одного помещения, здания
	- система обмена информацией на определенную тему
	- совокупность локальных сетей и компьютеров, расположенных на больших расстояниях и соединенных с помощью каналов связи в единую систему
- 177. Телеконференция это:
	- обмен письмами в глобальных сетях
	- информационная система в гиперсвязях
	- система обмена информацией между абонентами компьютерной сети
	- процесс создания, приема и передачи WEB страниц
- 178. Служба, обеспечивающая услуги по приему и передаче файлов в сети это.
	- служба World Wide Web (WWW)
	- электронная почта (E-Mail)
	- служба передачи файлов (FTP)
	- чаты
- 179. Взаимосвязанные электронные документы, изображения, видео и звуковая информация это.
	- служба World Wide Web (WWW)
		- электронная почта (E-Mail)
		- служба передачи файлов (FTP)
	- чаты
- 180. Службы Интернета, позволяющие проводить текстовые дискуссии в режиме реального времени это.
	- служба World Wide Web (WWW)
		- электронная почта (E-Mail)
	- служба передачи файлов (FTP)
	- чаты
	- 181. Отправка корреспонденции с компьютера на сервер и прием поступивших сообщений это...
		- служба World Wide Web (WWW)
		- $\ddot{\phantom{0}}$ почтовая служба
		- электронная почта (E-Mail)  $\bullet$

• служба передачи файлов (FTP)

#### Модуль 5. Автоматизированная обработка информации в профессиональной деятельности

- 182. Система, производящая ввод, систематизацию, хранение, выдачу информации без преобразования данных является
	- интеллектуальной информационной системой
	- управляющей информационной системой
	- информационно-поисковой информационной системой
	- корпоративной информационной системой
- 183. Системы, предназначенные для автоматизации любых функций компаний это
	- информационные системы автоматизированного проектирования
	- информационные системы организационного управления
	- информационные системы управления технологическими процессами
	- корпоративные информационные системы
- 184. Системы, предназначенные для автоматизации функций производственного персонала это
	- информационные системы автоматизированного проектирования
	- информационные системы организационного управления
	- информационные системы управления технологическими процессами
	- корпоративные информационные системы
- 185. Системы, предназначенные для автоматизации работы инженеров-проектировщиков, конструкторов, архитекторов, дизайнеров при создании новой техники или технологии это
	- информационные системы автоматизированного проектирования
	- информационные системы организационного управления
	- информационные системы управления технологическими процессами
	- корпоративные информационные системы
	- управление с обратной связью
- 186. Для решения сложных информационно-математических задач используются:
	- системы автоматизации проектирования
	- системы поддержки принятия решений
	- информационно-вычислительные системы
	- проблемно-ориентированные имитационные системы
- 187. Комплекс аппаратных и программных средств, предназначенный для управления различными процессами в рамках технологического процесса это:
	- автоматизированные системы управления
	- информационные системы управления
	- технологические системы управления
	- системы поддержки принятия решений
- 188. Для автоматизированной подготовки специалистов используются:
	- автоматизированные системы обучения
	- системы поддержки принятия решений
	- информационно-справочные системы
	- проблемно-ориентированные имитационные системы
- 189. Для автоматизации проектной деятельности организации или специалистов применяются:
	- информационно-справочные системы
	- системы автоматизации проектирования
	- автоматизированные системы управления
	- проблемно-ориентированные имитационные системы
- 190. Для удовлетворения информационных потребностей всех без исключения сотрудников фирмы, имеющих дело с принятием решений, предназначены:
	- информационные технологии обработки данных
	- информационные технологии управления
	- информационные технологии автоматизации офиса
	- информационные технологии экспертных систем
- 191. Использование искусственного интеллекта, для консультации экспертов по любым проблемам, предназначены:
	- информационные технологии обработки данных
	- информационные технологии управления
	- информационные технологии автоматизации офиса
	- информационные технологии экспертных систем
- 192. Для решения хорошо структурированных задач, по которым имеются необходимые входные данные, предназначены:
	- информационные технологии обработки данных
	- информационные технологии управления
		- информационные технологии автоматизации офиса
		- информационные технологии экспертных систем
- 193. Для организации и поддержки коммуникационных процессов внутри организации предназначены:
	- информационные технологии обработки данных
	- информационные технологии управления
	- информационные технологии автоматизации офиса
	- информационные технологии экспертных систем
- 194. Система, состоящая из множества взаимодействующих составляющих, определяется как:
	- структурированность системы
		- сложность системы
		- делимость системы
		- целостность системы
		- 195. Компьютерные вирусы:
			- возникают в связи со сбоями в аппаратных средствах компьютера
- пишутся людьми специально для нанесения ущерба пользователям компьютера
- зарождаются при работе неверно написанных программных продуктов
- являются следствием ошибок в операционной системе
- 196. Конфиденциальность компьютерной информации это:
	- предотвращение проникновения компьютерных вирусов в память компьютера
	- свойство информации быть известной только допущенным и прошедшим проверку (авторизацию) субъекта системы
	- безопасность программного обеспечения
	- безопасность от стихийных бедствий
- 197. Создание компьютерных вирусов является:
	- последствием сбоев операционной системы
	- развлечением программистов
	- побочным эффектом при разработке программного обеспечения
	- преступлением
- 198. Комплекс технических средств, инструктивных материалов и персонала представляет собой:
	- техническое обеспечение информационной системы
	- информационное обеспечение информационной системы
	- программное обеспечение информационной системы
	- правовое обеспечение информационной системы
- 199. Файловый вирус:
	- всегда изменяет код заражаемого файла
	- всегда меняет длину файла
	- $\bullet$ всегда меняет начало файла
	- всегда меняет начало и длину файла

#### Время выполнения: 40 минут

#### Перечень объектов контроля и оценки

![](_page_50_Picture_86.jpeg)

#### 7. Шкала оценки образовательных достижений

![](_page_50_Picture_87.jpeg)

![](_page_51_Picture_21.jpeg)